# **FIPA and FIPA-OS**

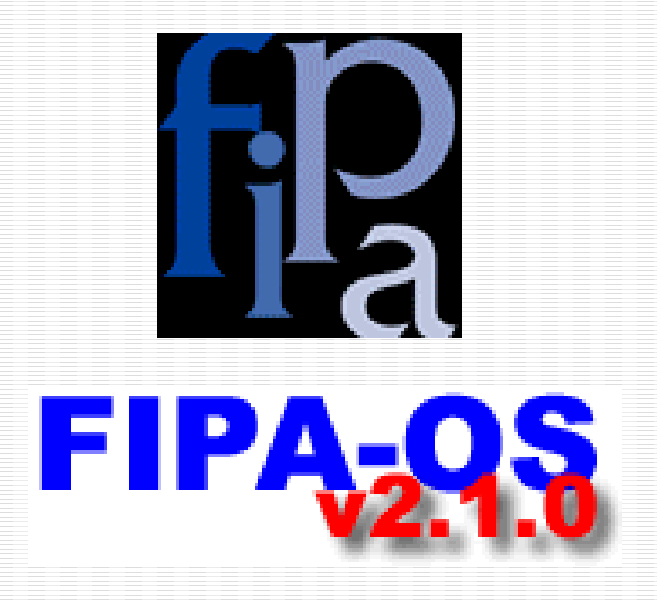

### Stefan Poslad

Multimedia, Intelligent Systems & Applications Group

Dept. Electronic Engineering Queen Marv **University of London** 

email: stefan.poslad@elec.qmul.ac.uk web: http://www2.elec.qmul.ac.uk/~stefan

### Tutorial Objectives

- **.** ■ Develop a mind-set for how (FIPA) MAS type agents operate
- **I** Understand how to develop a simple (FIPA) agent service
- **Understand how FIPA-OS can be used** to develop such agent services

### **Outline**

### **. The essence of FIPA The FIPA Specifications** ■ Using FIPA ~ using the FIPA-OS Implementation

# The FIPA type of agent

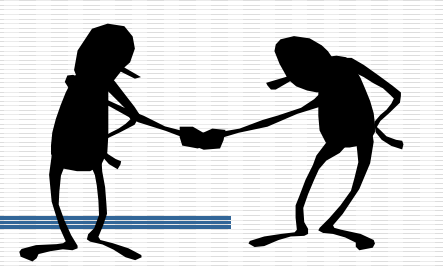

- **. Wooldridge & Jennings (1995) weak notion of** agents:
	- **Social ability:** agents can communicate & collaborate
	- **Autonomy**: agents can say no (can also be commanded)
	- Reactive: agents perceive the environment & respond in a timely fashion
	- Pro-active: agents are goal-directed, they can take the initiative.
	- W & J Stronger (mentalistic) notion of agents
		- supported by mentalistic models of communication
	- **.** In practice require mobility and nomadicity etc

### FIPA focuses on speech act protocols, dialogues & ontologies

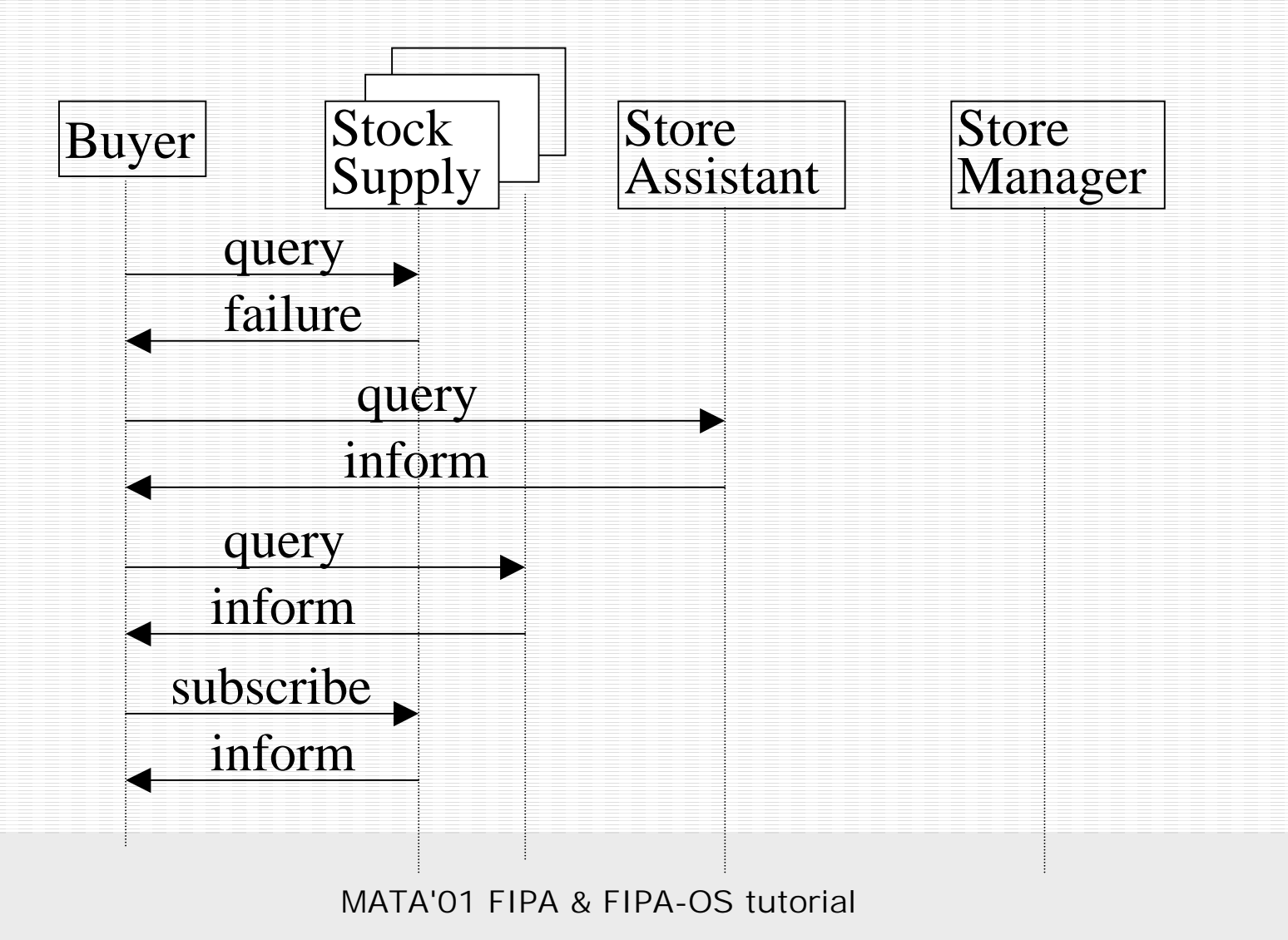

### Agent standards: a driver for scaleable agencies

- Many incompatible, proprietary agent systems exist
	- **Example 18 ID and Systems and cluster of agents that are** unable to communicate with each other
	- $\blacksquare$  unlikely to scale (e.g., across the Internet), kills the market
	- Interoperability and Openness as driving forces
		- $\blacksquare$  customers strive for simplicity and universality when accessing multiple services
		- $\blacksquare$  service providers can act in unison to attain a critical mass for a sustainable customer-base

# The leading Agent Standard: FIPA

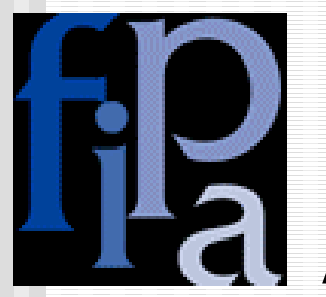

Foundation for Intelligent Physical Agents

16 implementations 5 open source implementations JCP called JAS 70 + membersSeveral related European projects

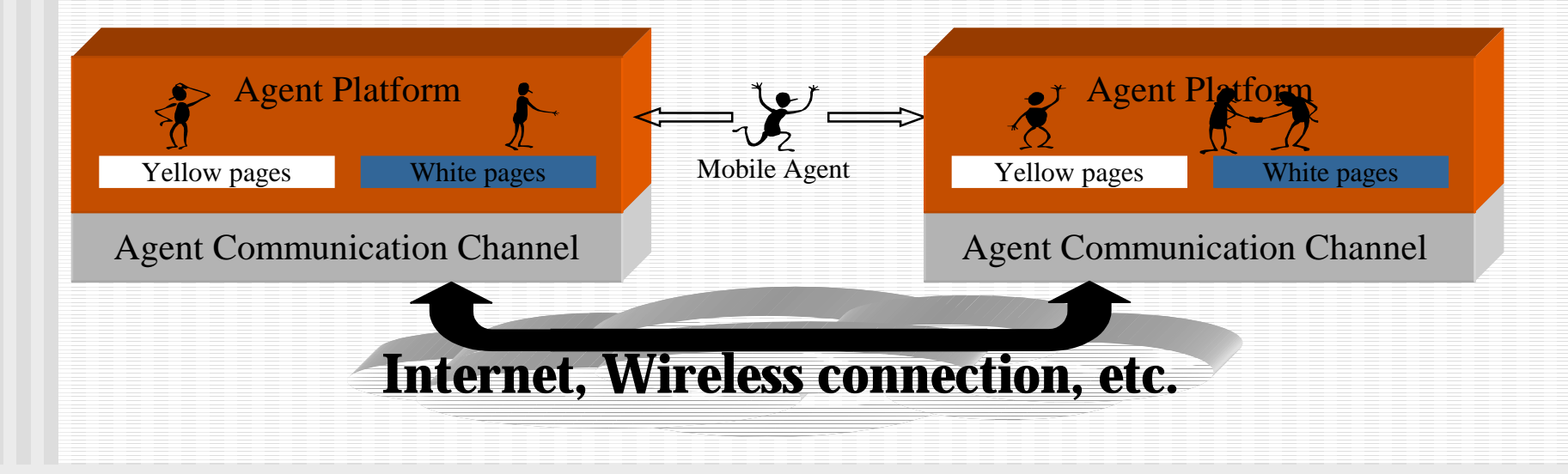

### FIPA: What's in a Name?

- **Example 1 I**ntelligent Physical Agents **Example Key focuses** 
	- **Software** agents but initial vision was physical agents (robotics)
	- **Example 3 is pecifying communication** and **interoperability** between agents
	- **External behaviour** not internal behaviour - don't specify how agents process and reason about the information they receive.
- ! Use in **heterogeneous** environments **EXECUTE:** Foundation for InteroPerable Agents

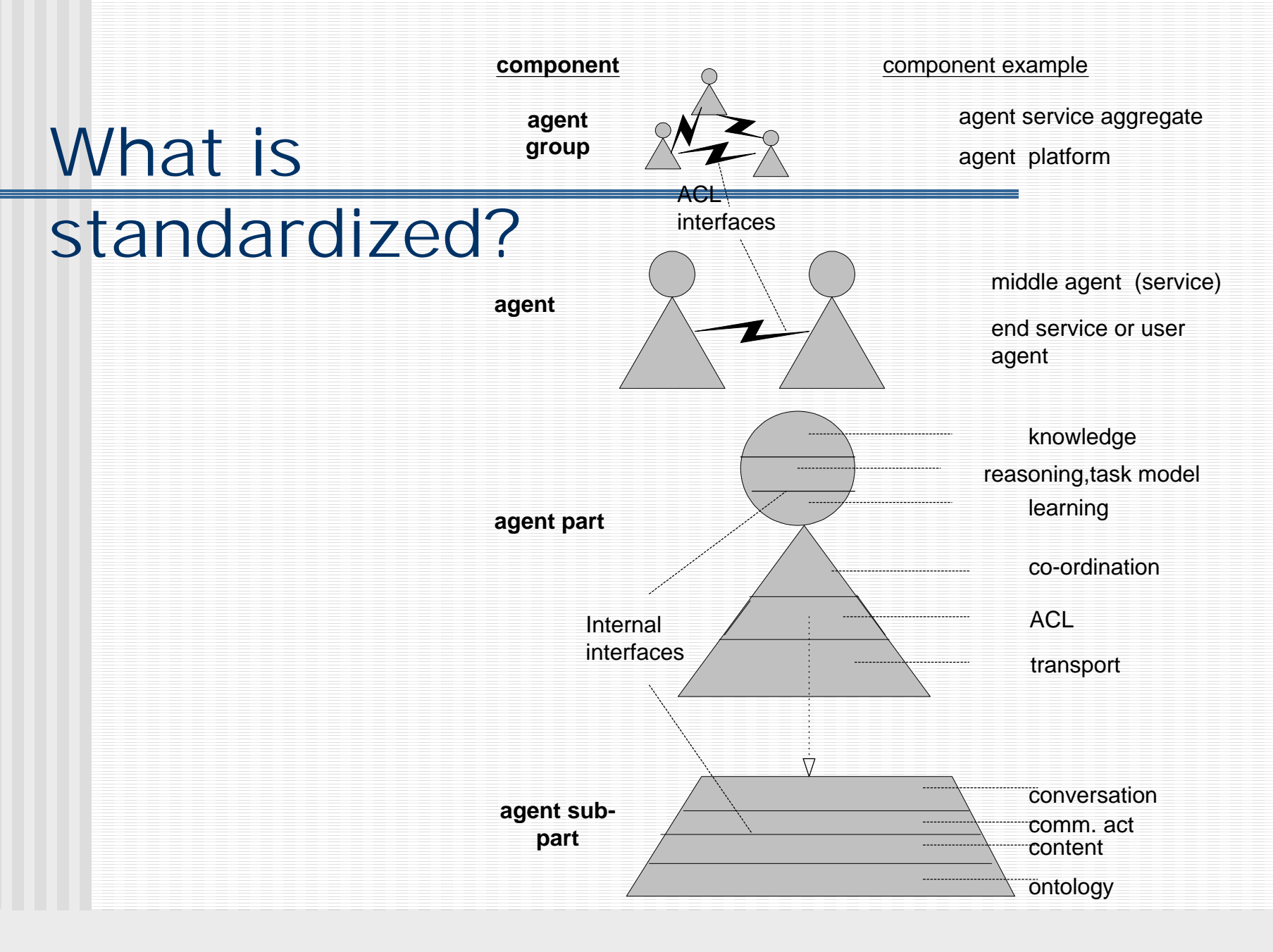

### What is standardized? (2)

### **E** Communication

**. Dialogues, communication primitives or speech** acts, content (actions), ontologies

### **E** Communication roles

- (Set by the choice of speech act & dialogue)
- P2p, client-server, manager-contractor
- **Exercise Communication Support Services** 
	- Core: Transport (encodings), Directory, Naming
	- **. Other: ontology, mobility, nomadicity, etc**
- **. Organisation & architecture** 
	- **. MAS &MMAS: Platforms, Domains, Abs. Arch.**

### Models, Representation & Verification

#### **Example 1** For interoperability, it is not enough to have a de facto standard

- **.** Standard needs to be verifiable
- **.** Conformance to the standard needs to be verifiable
- **EXTER Agent Specifications consist of** 
	- **Example Models (design)** 
		- can be verified using logic proofs
		- but can't easily verify complexity of implementation
	- **. Descriptive Models** 
		- Well-established mapping of design to implementatior
		- Verify implementation at specified points

### Test Suite Agents

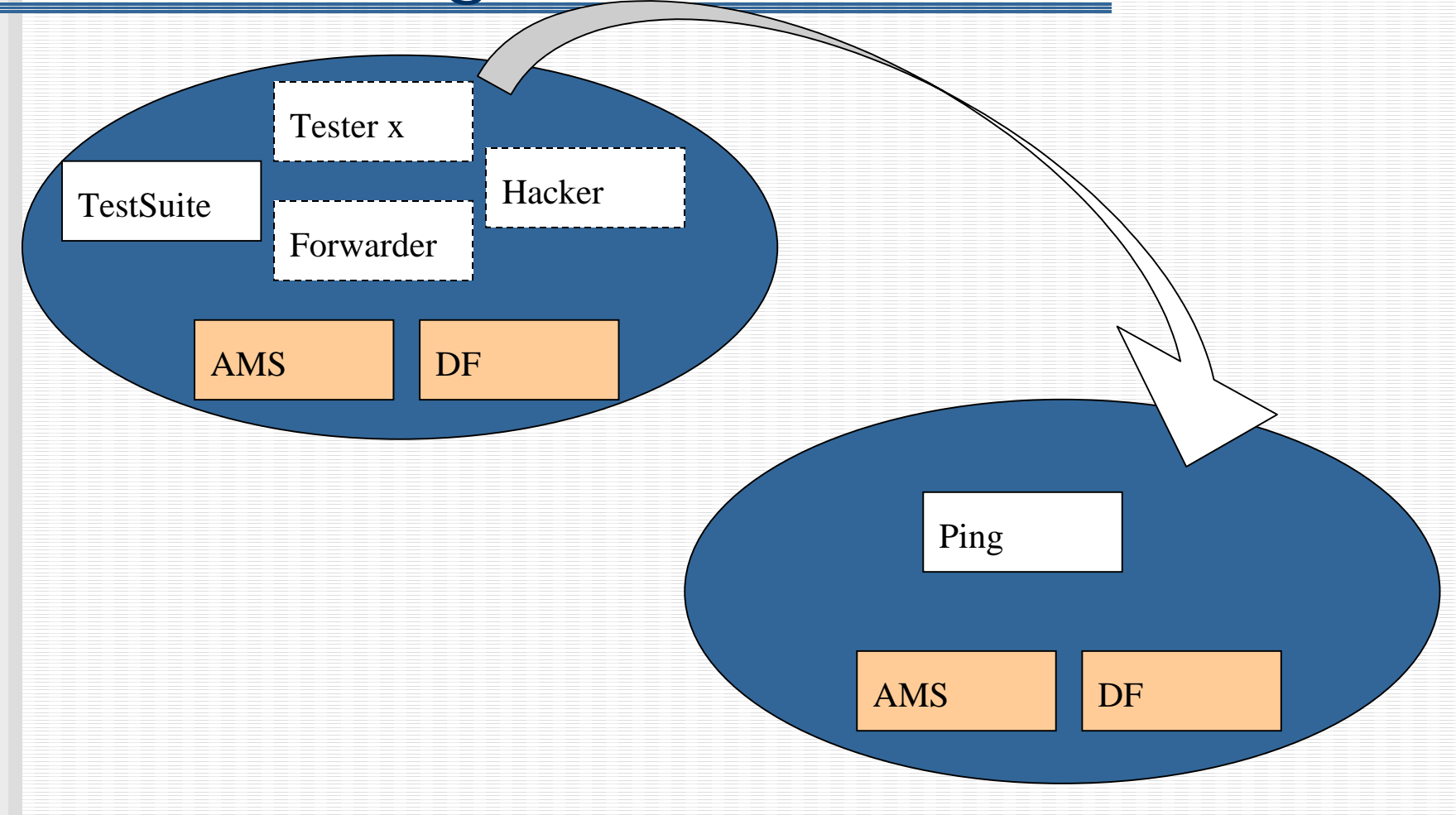

### Example

platformAddress = http://liasun17.epfl.ch:8080/acc

```
# list of test identifiers
tests =(test11;test12;test13;test14;test21;test22;test30;tes
t31;test32;test33;test34;test35;test36;test41;test42;test43;test44;test45;test46;testS11;testS12;testS13;testS14;testS21;testS22;testS23;testS24)
```

```
# tests details
# Test 1 (MTS)
# parameters 
(T:target1;T:target2...;F:forwarder1;F:forwarder2;...
;X:unknowntarget1;X:unknowntarget2...)
# T: target (exiting target)
# X: non-existing target
# F: forwarder
```
# P: protocol used (include in the message a wrong address)

 $test11$ leap.testsuite.tests.agentcities.TestMTS1(T:acl\_ping)  $test12$   $=$ leap.testsuite.tests.agentcities.TestMTS2(T:acl\_ping; F:forwarder) test13 = leap.testsuite.tests.agentcities.TestMTS3(X:nemo)

#### **Test Suite Report**

#### Fri May 18 13:11:22 CEST 2001

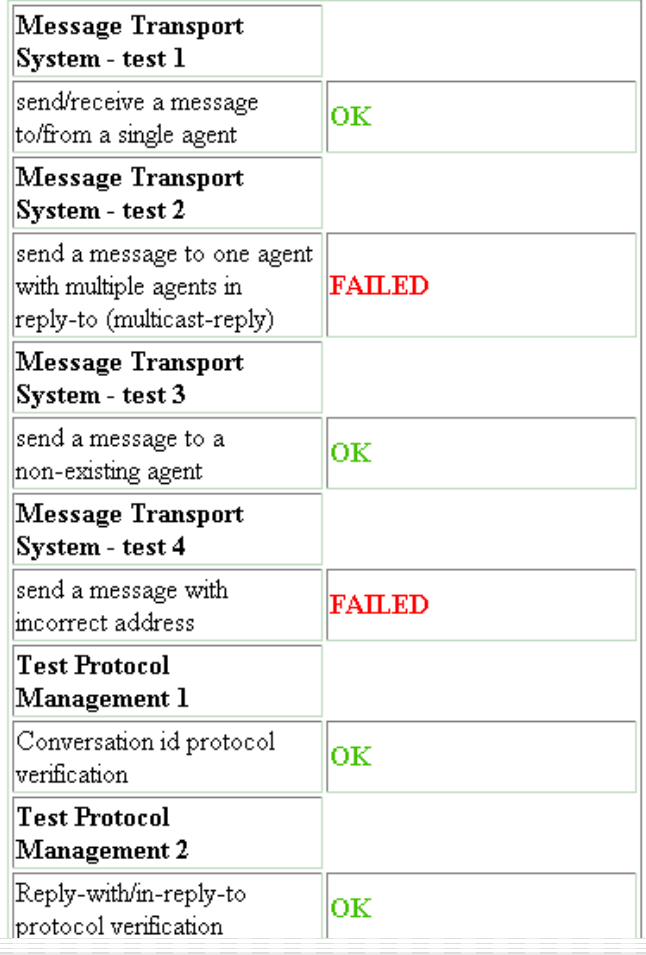

### **Outline**

### **In** The essence of FIPA **BEDEDIATIONS** ■ Using FIPA ~ using the FIPA-OS Implementation

### FIPA site view of specifications

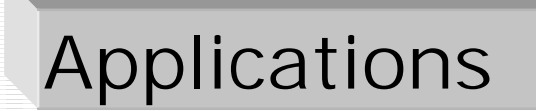

Abstract Architecture

**ACL** Agent Management Agent Message **Transport** 

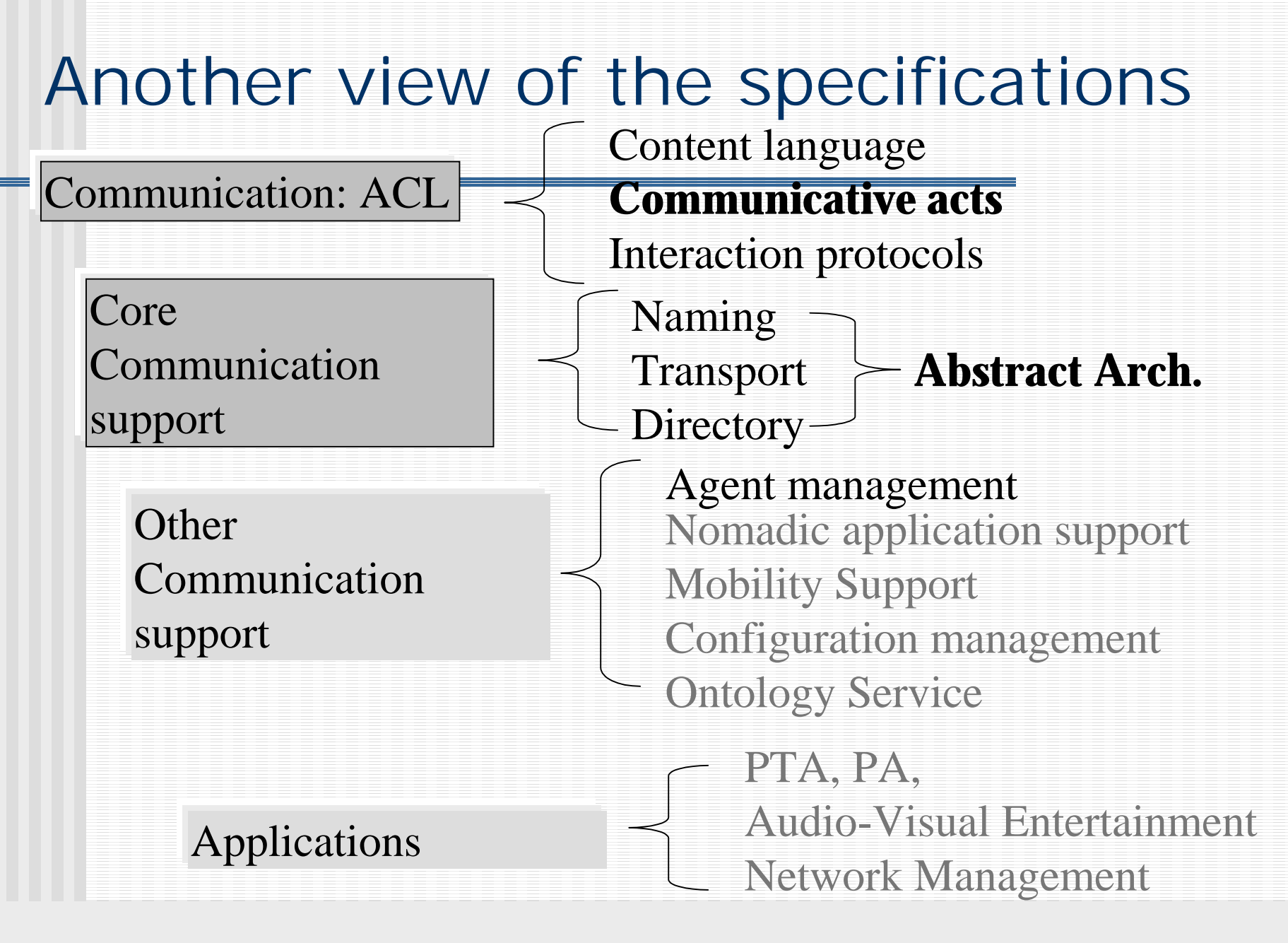

### Speech or Communicative Act based Agent Communication

- 1. (Request … it is raining, in Montreal, today  $(?)...$
- 2. (Agree (to the request))
- 3. (Inform (it is raining))

(interaction) **protocol** or conversation  $dialogue = Request$ **communicative act** = Request, agree (or refuse or failure), inform **content** = It is raining (content or ontology) **language** = English **ontology** = weather | general conversation

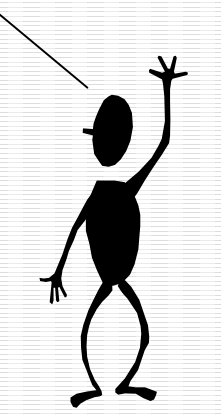

### Speech Act based Agent Communication (2)

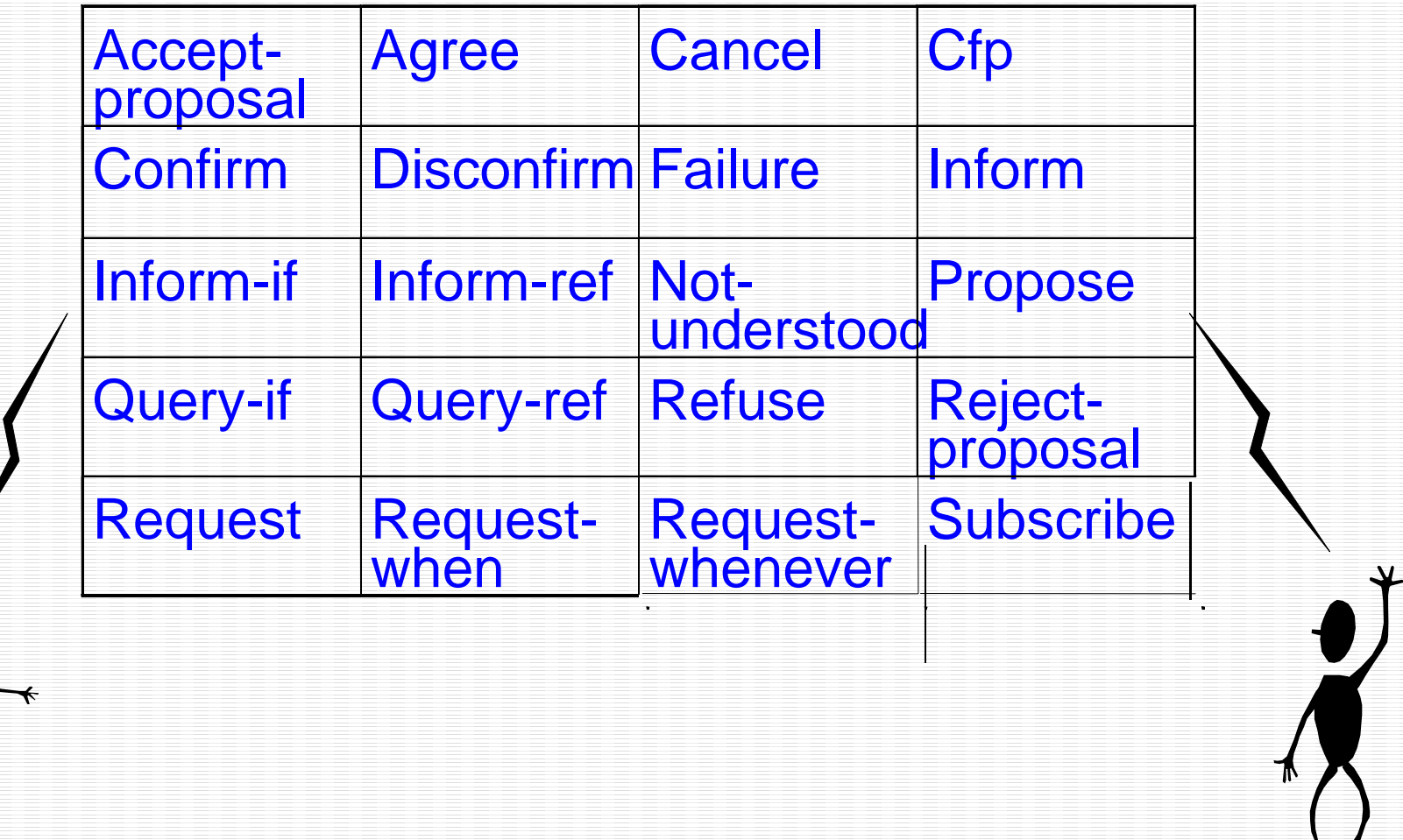

ゝム

### Agent Communication using the FIPA ACL

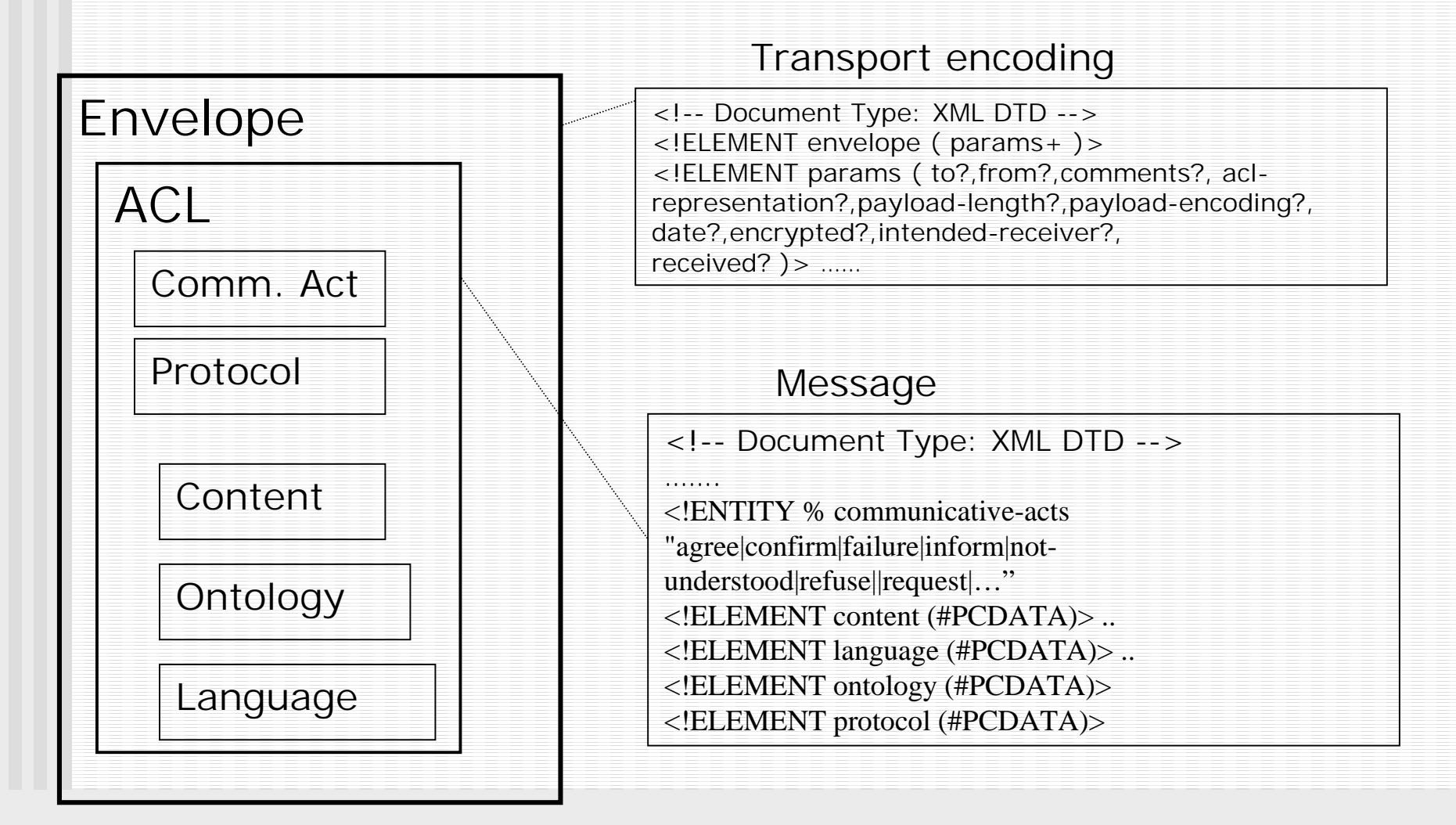

### Communicative acts & dialogues use 2 layers of protocols

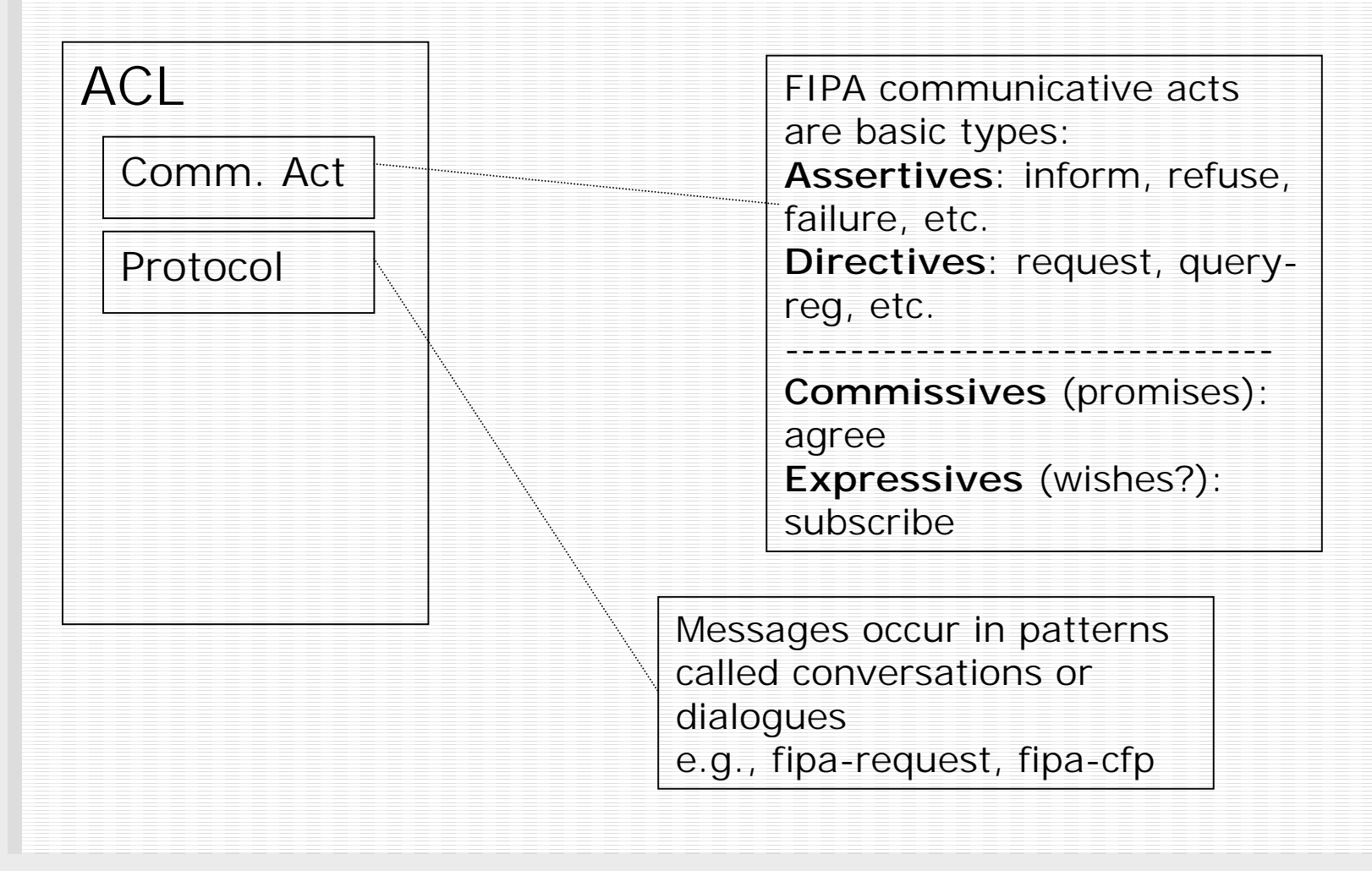

# **Descriptive** models of interaction in AUML

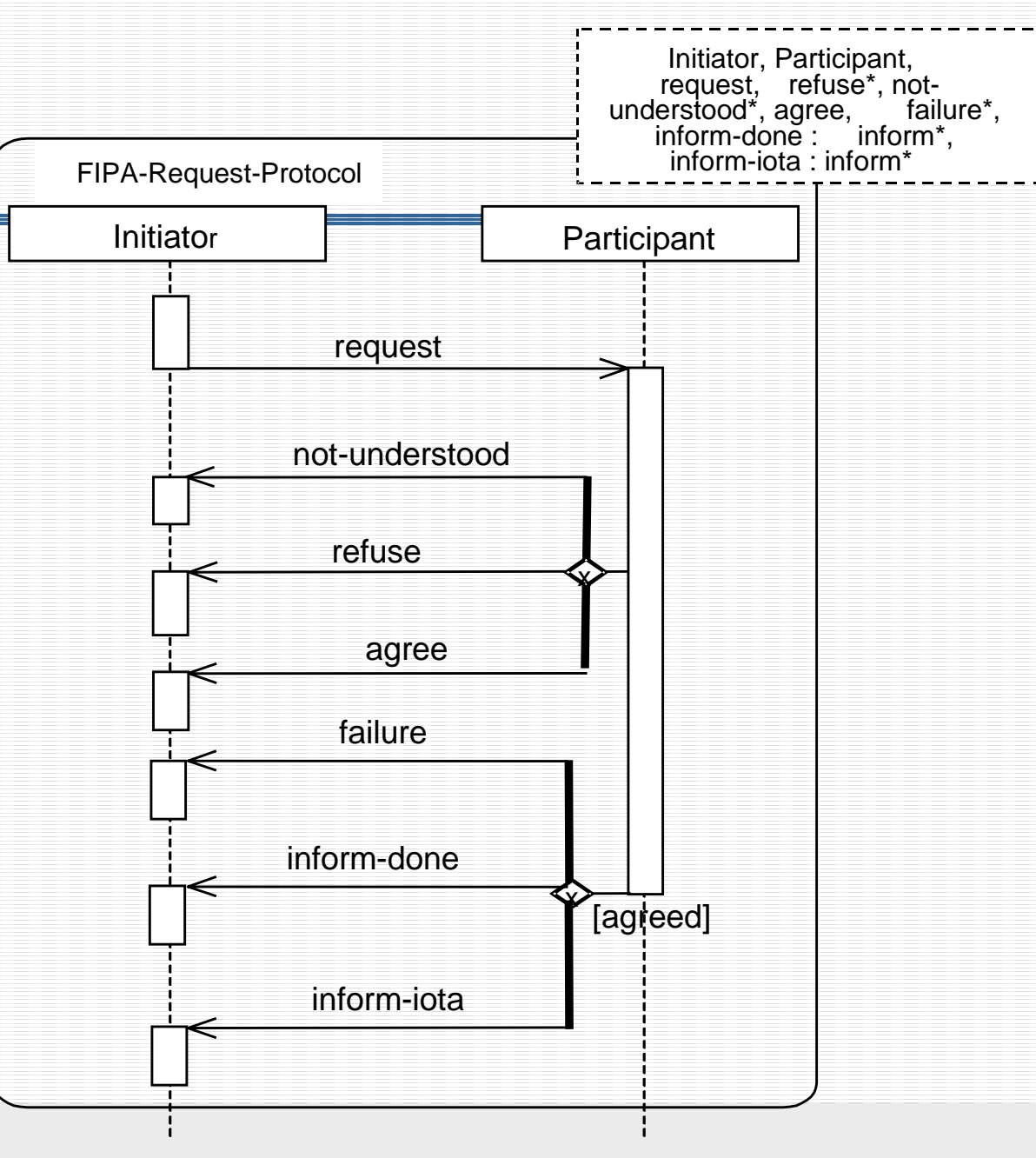

### Content is defined using a (ontology) language & a (domain) ontology

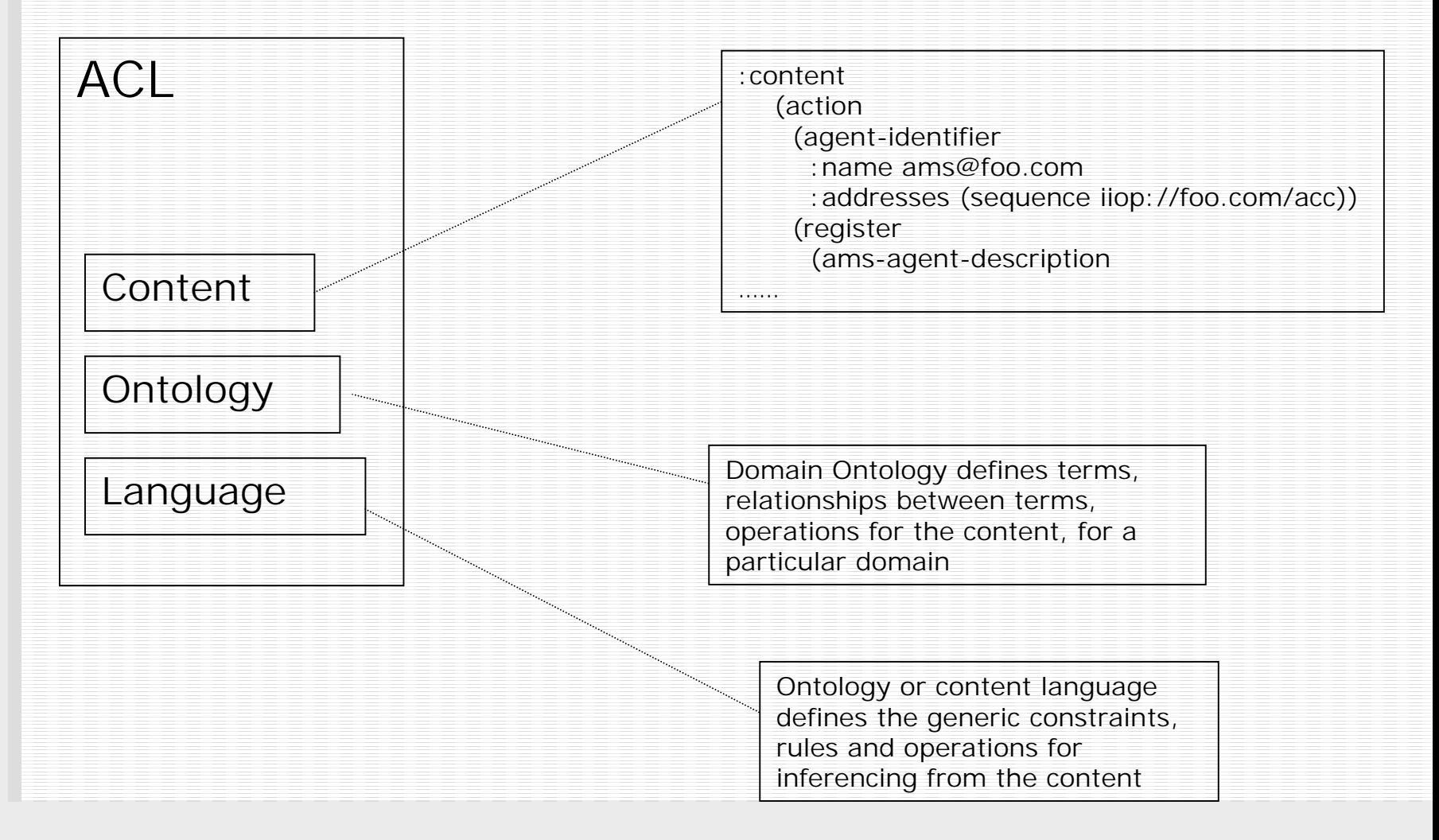

# A frame-based ontology example: a FIPA management ontology (part)

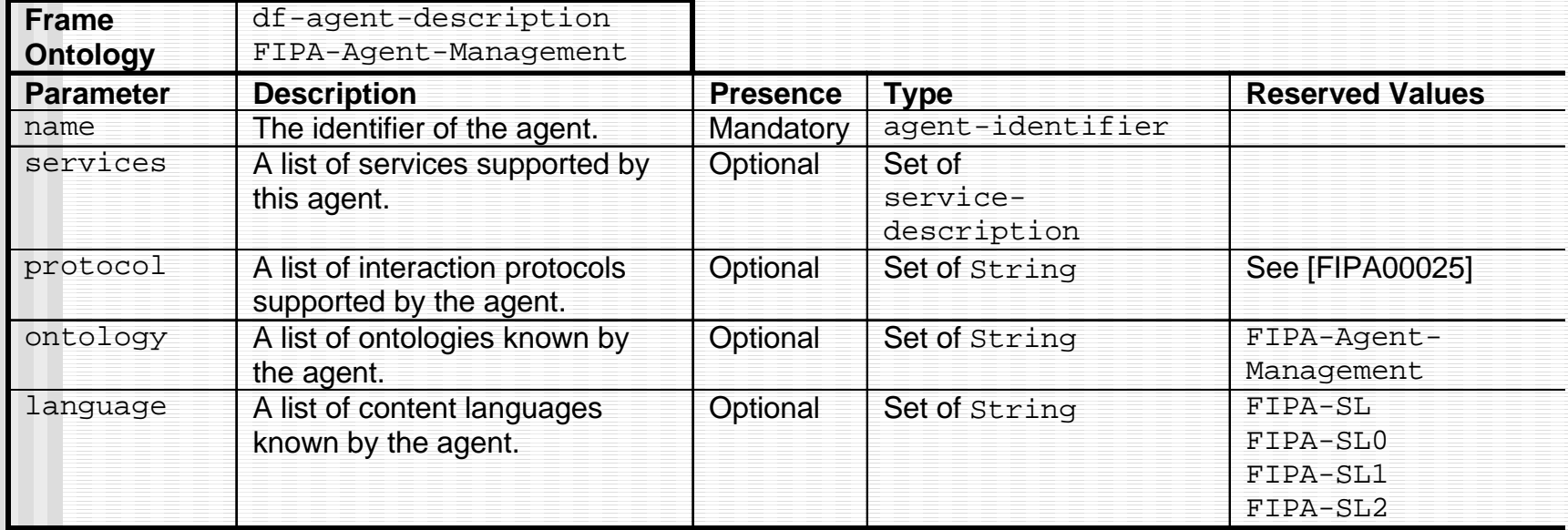

### Abstract Architecture & the service model

- **Example 25 Interoperability services:** 
	- ACL, message transport directory
	- Services don't have to be agents but they can be
- $\blacksquare$  The Abstract Architecture explicitly avoids
	- agent-platform, gateways, bootstrapping, agent configuration and coordination.
	- These elements are not included in the abstract architecture because they are implementation specific. Some elements will exist only in specific instantiations.
	- Hence in practice, FIPA is realized using FIPA implementations such as **FIPA-OS** to provide these features

### FIPA Agent Platform

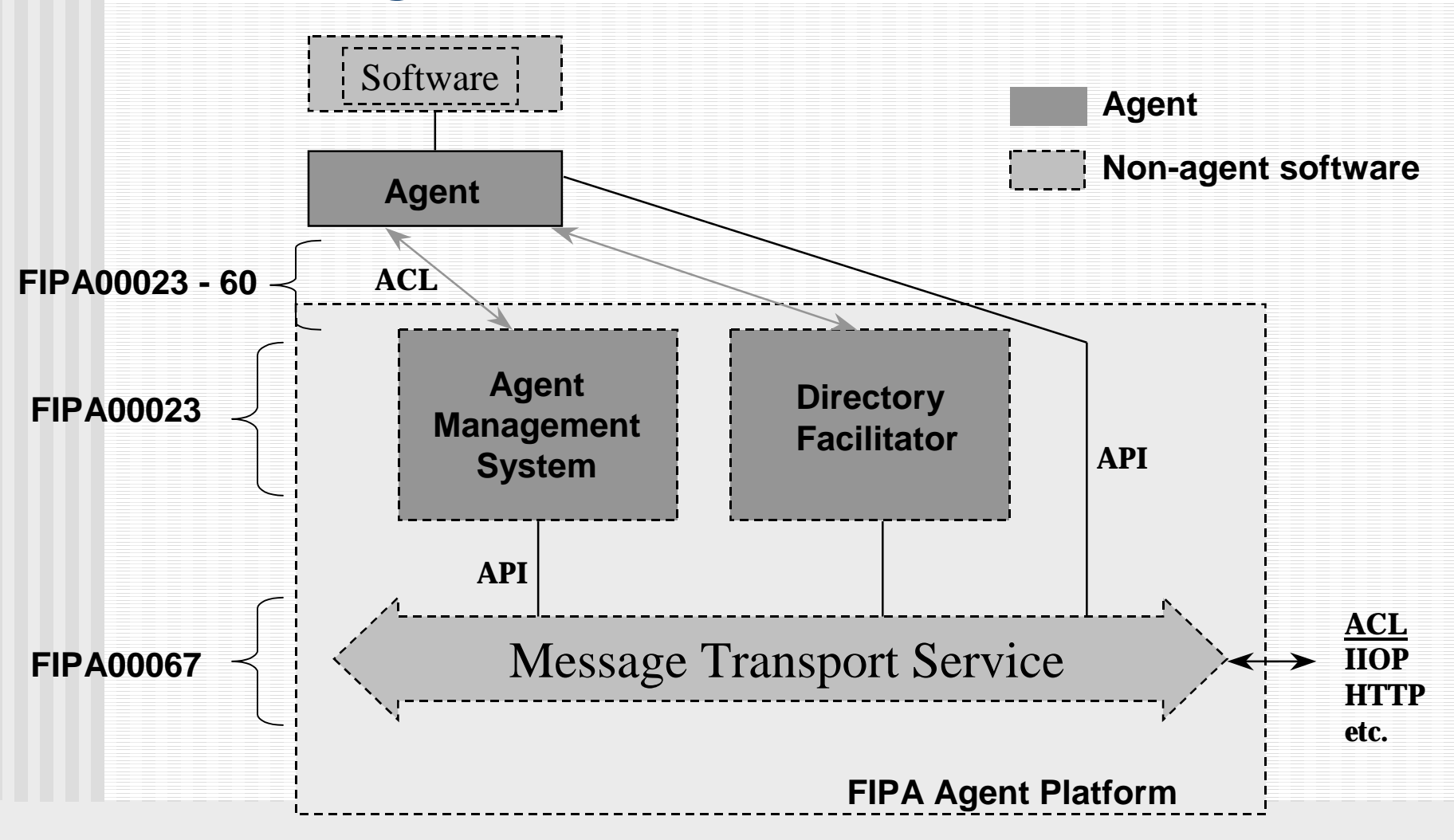

### Abstract architecture and Interoperability

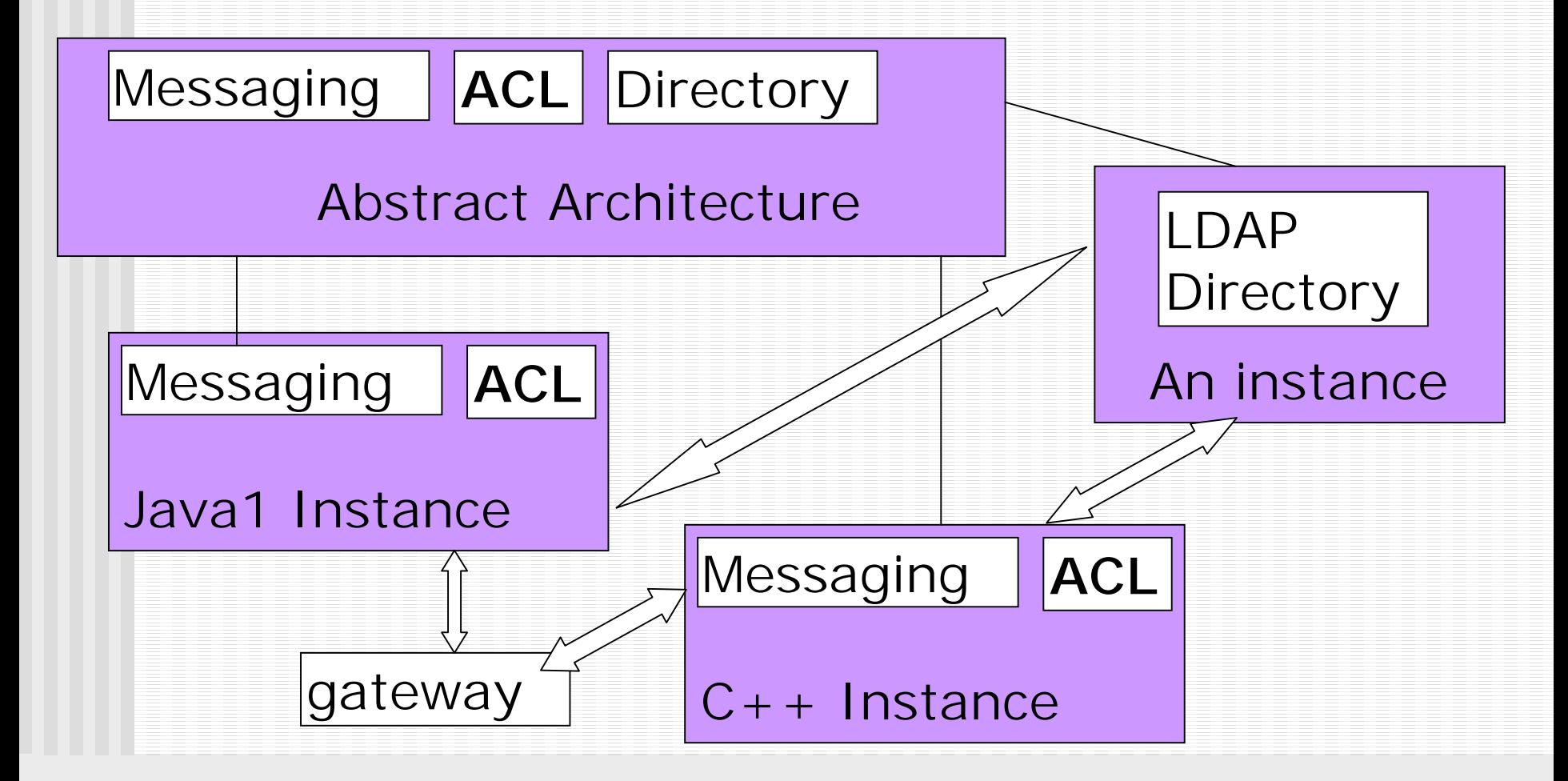

### Abstract architecture vs. Agent Platform

### **EIPA Agent Platform is specified in**

- FIPA00023 agent management specification
- FIPA00067 message transport specification

**E** Agent platform can be regarded as a concrete realisation of the abstract architecture [FIPA0001]

### **Outline**

- **Next What is FIPA? B** Specifications
- $\blacksquare$  Using FIPA ~ using the FIPA-OS Implementation
	- **Installing an agent platform and** running agents
	- **.** A look inside FIPA-OS
	- **Developing agent services**

### FIPA-OS

- A 'reference implementation' of the core FIPA specifications for agent interoperability
	- ACL, Agent platform, etc.
- OS means Open Source, freely available and modifiable source code (c.f. Linux)
- $\blacksquare$  Enables adoption of FIPA without the need to implement the *core* specifications
- Assist in validating and evolving FIPA standards
- Started in August 1999, 12+ formal releases to date (25,000+ downloads)

**FIPA-OS is the first Open Source implementation of FIPA**

### The core types of agent behaviour supported by FIPA-OS

The basic agents supported are:

- **Reactive**: can react to ACL messages from other agents in the environment
- **Proactive**: they can decide when to initiate interaction with other agents
	- N.B. simple goals. E.g., register with the name service, without plans
- **Bocial:** (see reactive and proactive)
- **E** Autonomous: each agent has multiple threads of control
- *Mentalistic features: via use of ACL*

### Using FIPA-OS to install and run FIPA agents

- 1. Download FIPA-OS source & tutorials from source-forge (fipa-os.sf.net)
- 2. Install FIPA-OS in 1 of 2 ways:
	- 1. Executable: self extracting zip that automatically runs the configurer tool
	- 2. Manually unzip and run the configurer tool
	- ! Installation assumes enough environment space, write access and a suitable version of the JVM)
- 3.Start the agent platform and load agents
- MATA'01 FIPA & FIPA-OS tutorial $\sim$  31 4. Test the platform using the IOTest agent and the (Tutorial) Ping agent

# Configuring FIPA-OS: using the Wizard (Simple)

- FIPA-OS Wizard aims to simplify initial configuration and start-up
- Can be used when installing FIPA-OS, or anytime the platform needs to be configured
- **. Wizard modifies following files** 
	- $\blacksquare$  acc, platform and default profiles
	- SetupFIPAOS batch files
- Wizard GUI consists of multiple panels, depending upon complexity of installation
- ! Information about configuration options are provided within the GUI

# Configuration Wizard

Stand-alone for simple development

Distributed platform for serious developn

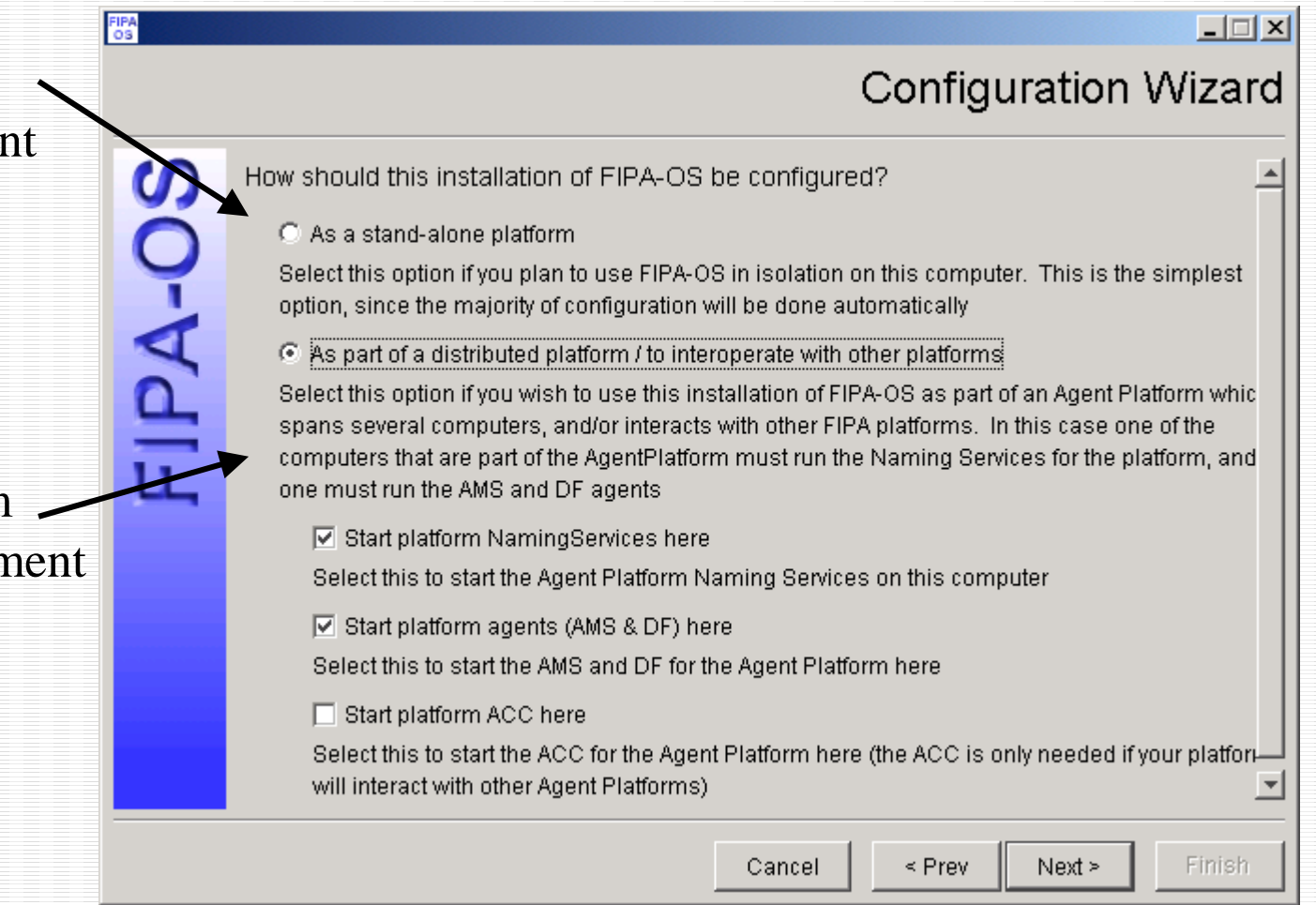

# Initialising a FIPA Agent Platform (AP)

- 1. Start any transport specific Naming services
	- !E.g., Sun CORBA and RMI
	- **.** Start by using batch files provided
- 2. Start the Message Transport Service (ACC)
	- **.** Via Agent Loader or manually via batch file
- 3. Start the core AP agents
	- **.** (Use of FIPA-OS Agent Loader enables agents to be managed easily)
	- **.** E.g., Name Service (AMS), Directory Service (DF)
- 4. Start any End Service and End user agents
	- **.**  (Use of FIPA-OS Agent Loader enables agents to be managed easily by users)
	- **.** E.g., Ping service Agent
	- **.** E.g., IOTest Agent (service user agent)

### Starting Up: using the Agent Loader

- ! By starting the Agent Loader, the platform agents (DF, AMS) will start up
- **New agents can be started by** selecting them in the right list, and clicking "Start"
- ! Unlisted agents can be started by selecting "Start other…"

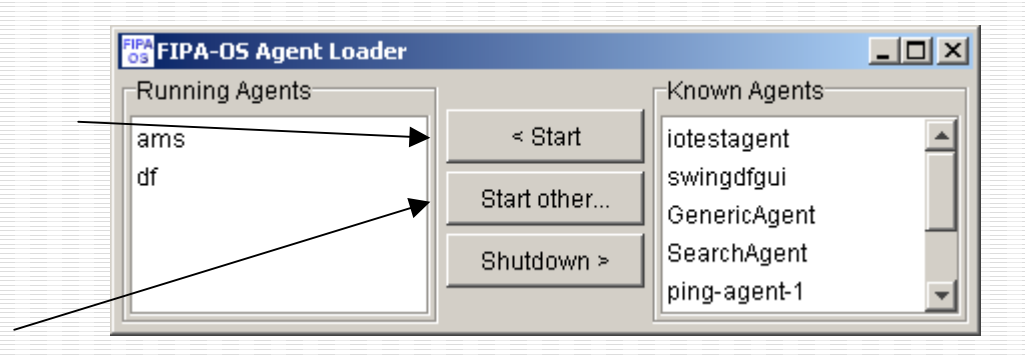

#### !Exercise

- **.**  Install and Configure FIPA-OS using the Wizard for a 'stand alone platform'
- $\blacksquare$  Install the Tutorial agents
- ! Start-up the platform using the AgentLoader (StartFIPA-OS)

### Testing the Platform

- Start up the IOTestAgent from the GUI and try sending the example ACL messages provided in the 'examples' directory
- **Platform can also be tested by using the tutorial** agents (separate installation) like Ping Agents

#### **Exercise**

- Start the IOTestAgent using the AgentLoader
- Start the PingAgent using the AgentLoader
- Use the IOTestAgent to send the example 'ping' message (acping.txt) to the PingAgent
- MATA'01 FIPA & FIPA-OS tutorial $\sim$  36 ■ Use the IOTestAgent to register with the AMS and DF

### **Outline**

….

**.** 

#### ■ Using FIPA ~ using the FIPA-OS Implementation

**Installing an agent platform and** running agents

#### **. A look inside FIPA-OS**

**Developing agent services** 

### High Level Architecture of FIPA-OS Agent Shell

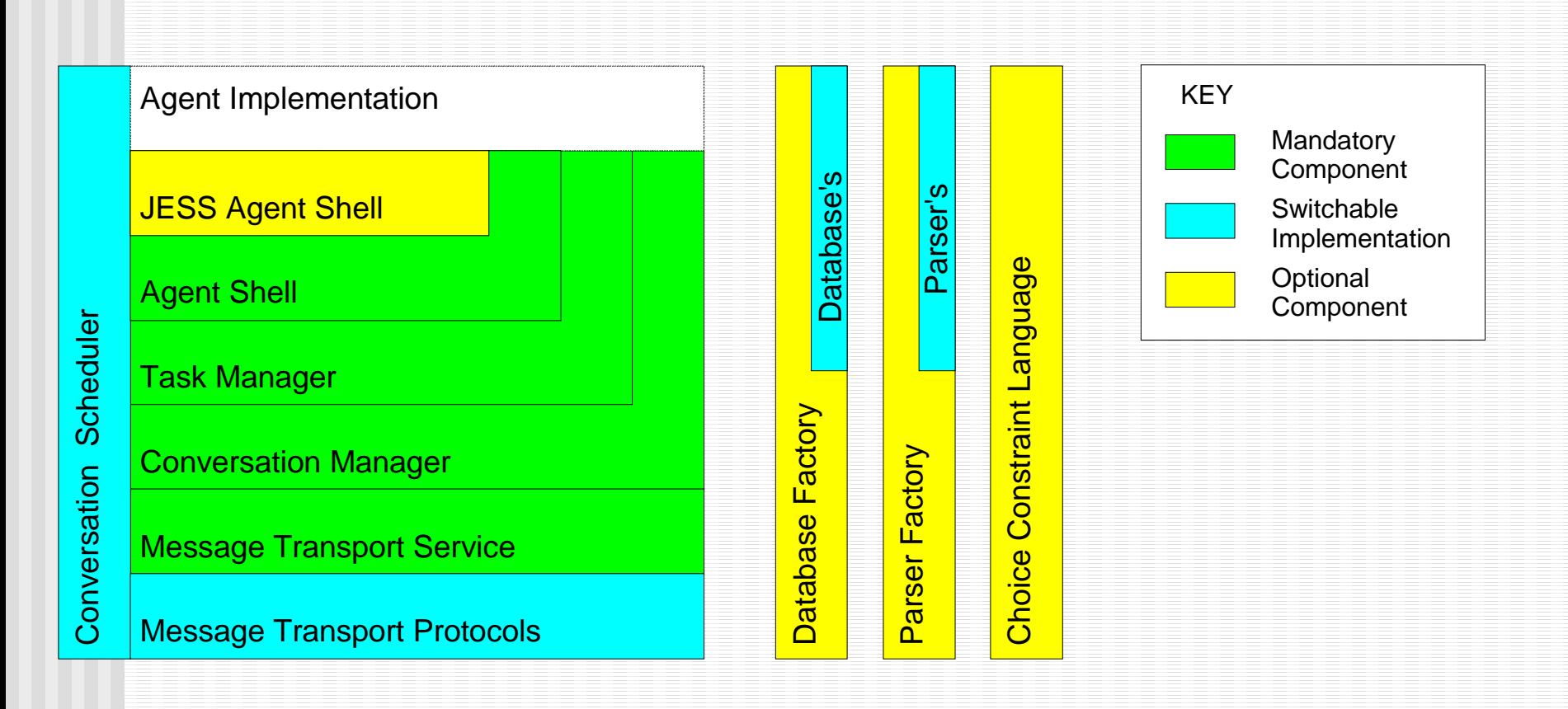

### FIPA-OS: Conversation Manager

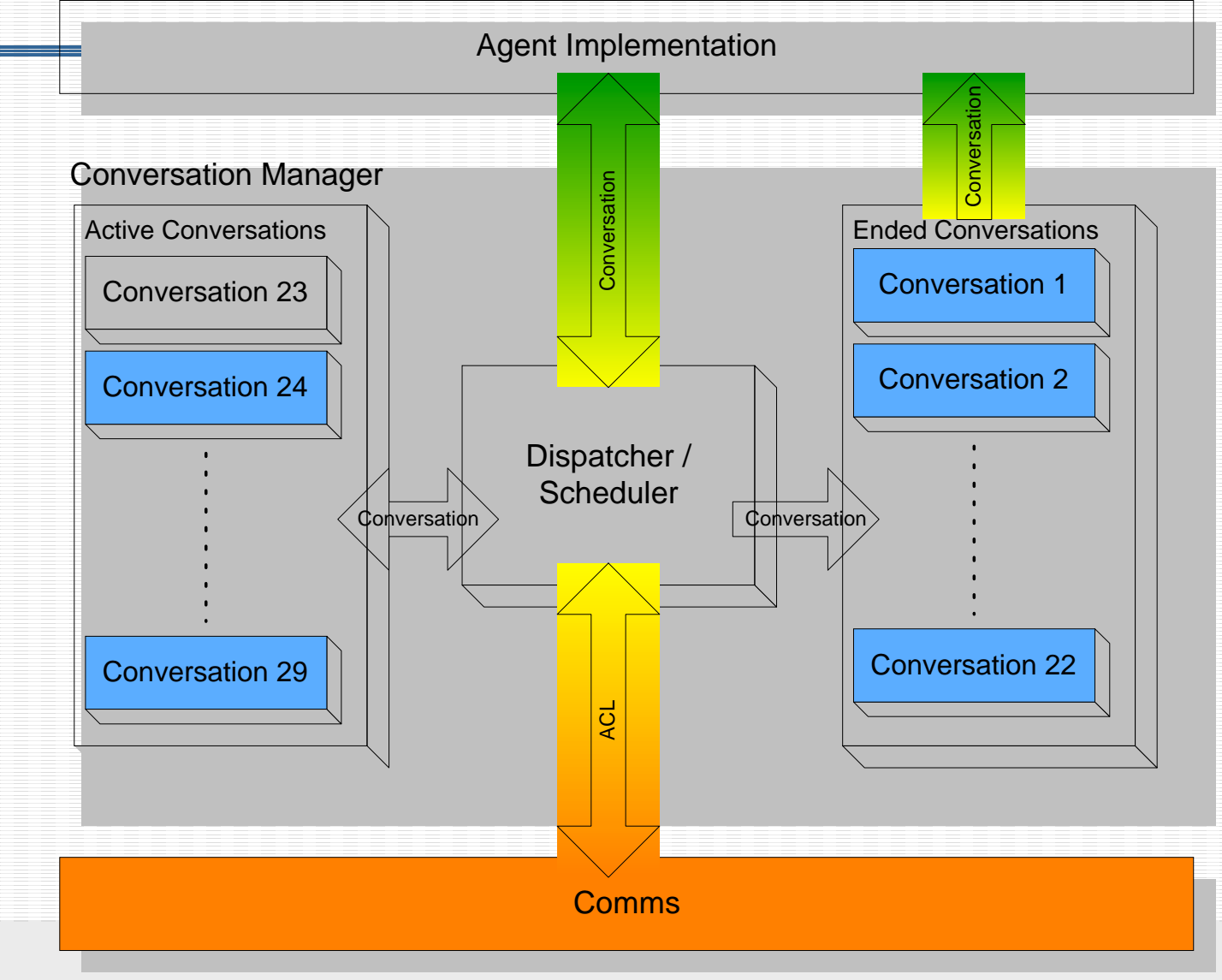

### FIPA-OS: Task Manager

- !Separates agent 'tasks' into distinct objects
- !Messages are automatically routed to the correct state
- !Inter-task events are possible

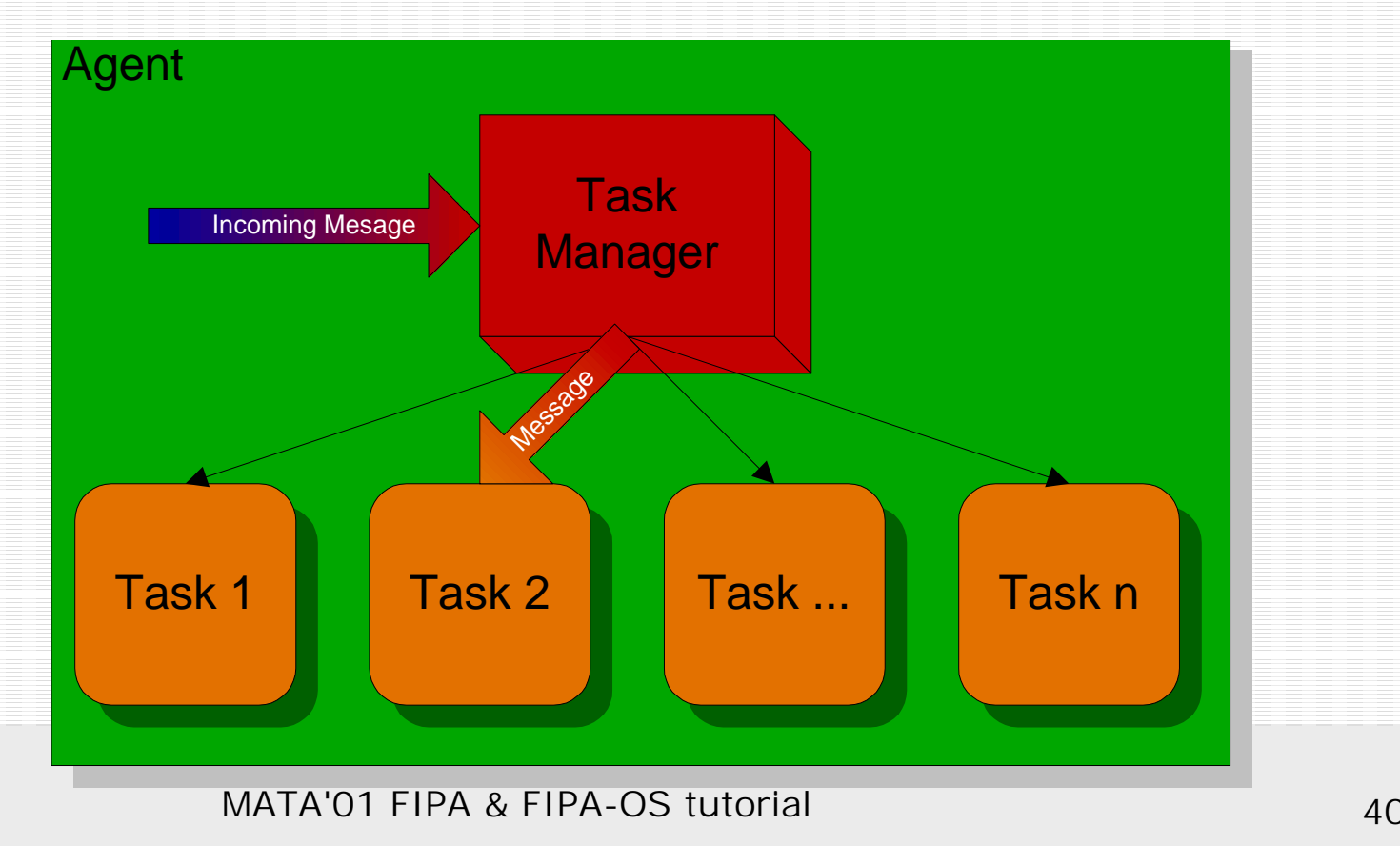

### **Outline**

….

**.** 

#### ■ Using FIPA ~ using the FIPA-OS Implementation

- **Installing an agent platform and** running agents
- A look inside FIPA-OS
- **. Developing agent services**

### Developing agents & services

#### FIPA-OS Functions

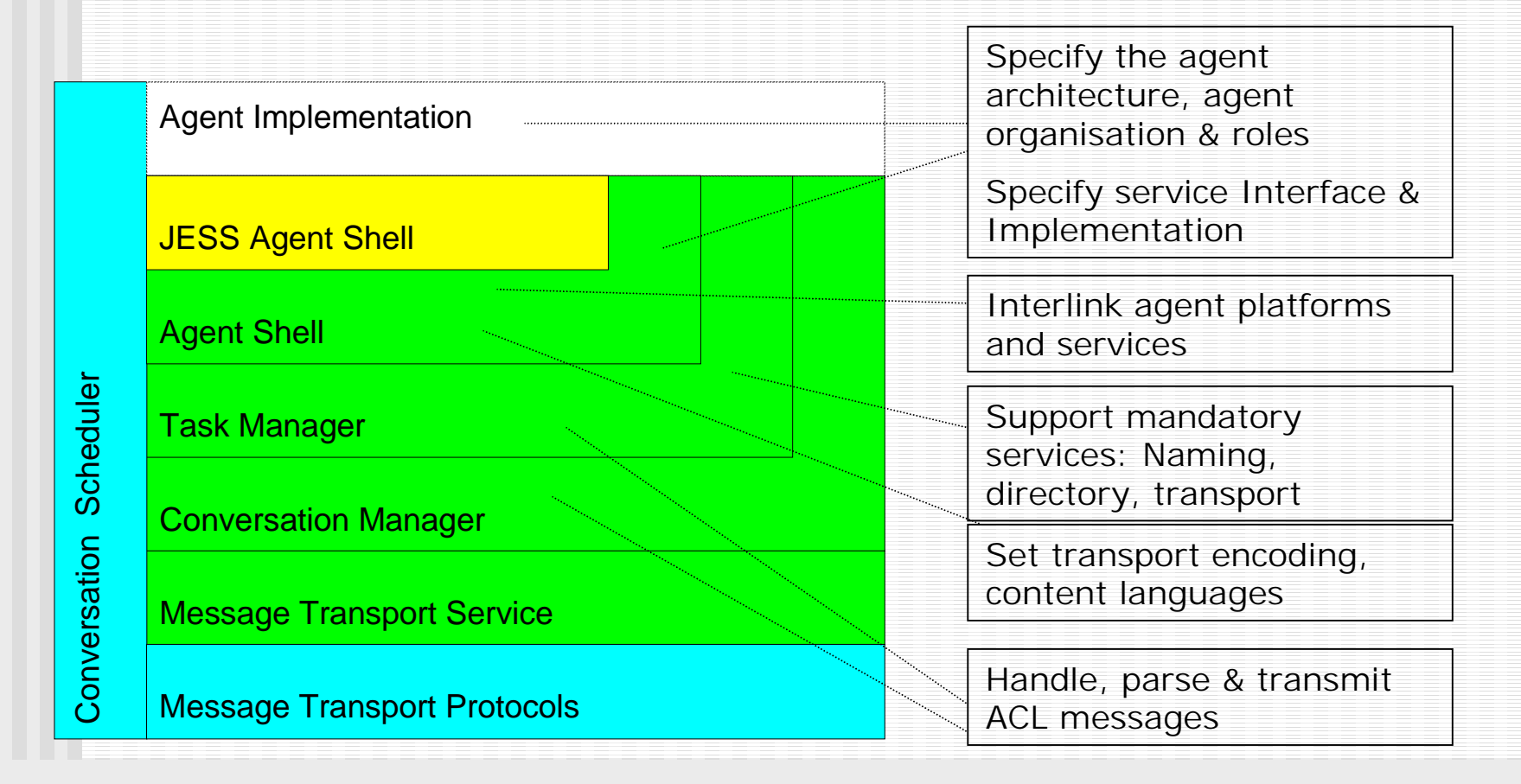

### Specifying the agent architecture, organisation & roles

### Determined by

- **.** Conversation patterns used
- The middle agent hierarchy depth
- **.** Platform & Service interlinking
- E.g., SearchAgent
	- service discovery: uses a 3 tier client server arch. & the fipa-request conversation pattern
	- service usage: uses a 2 tier client server arch. & fipa-request conversation pattern

### Interlinking or Federating Agent Platforms

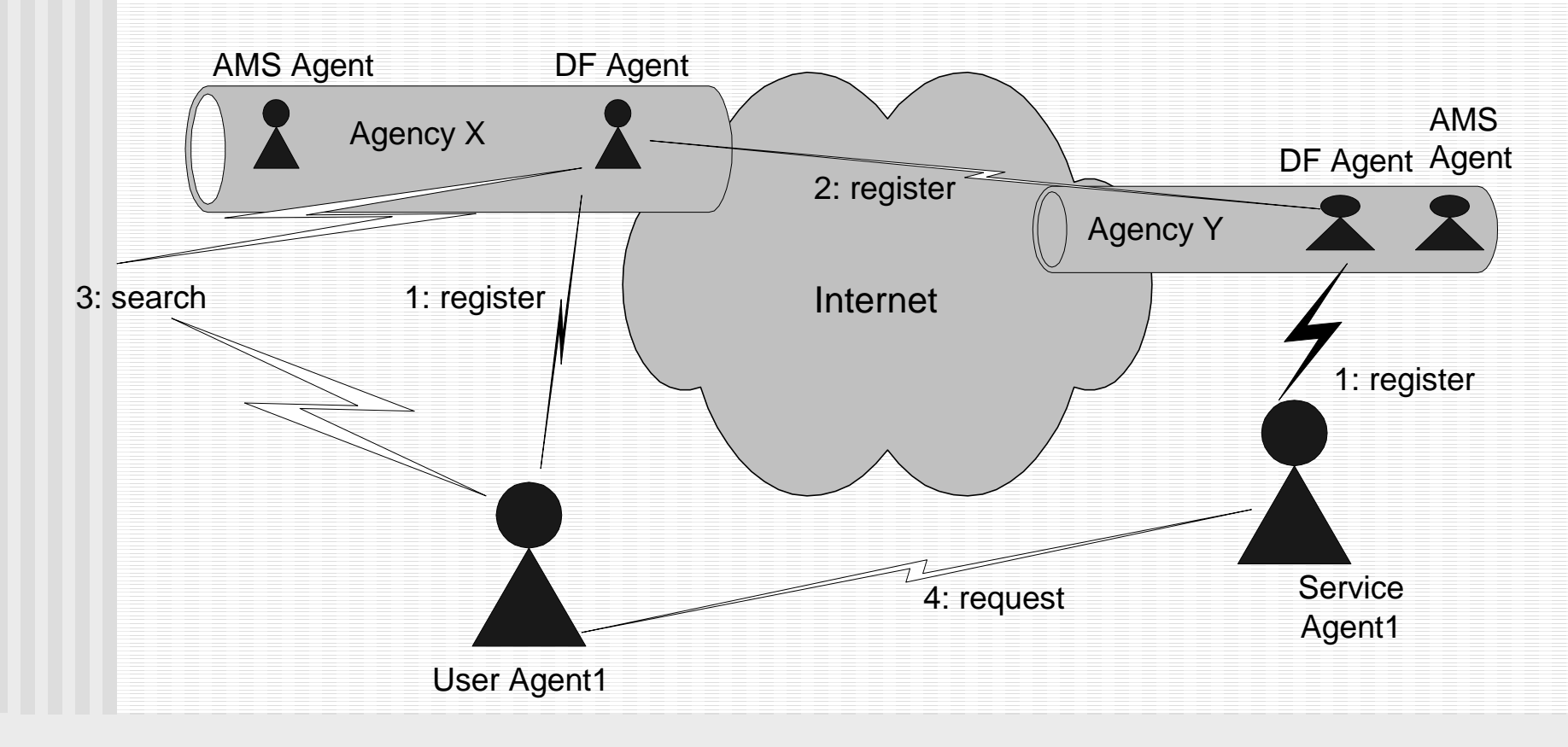

### Developing agents & services

- **. Define service description to advertise** service (in DF)
	- **. Use the standard FIPA agent management** ontology
- **. Define run-time service interface** 
	- **.** Define a domain-specific ontology

# Using Ontologies

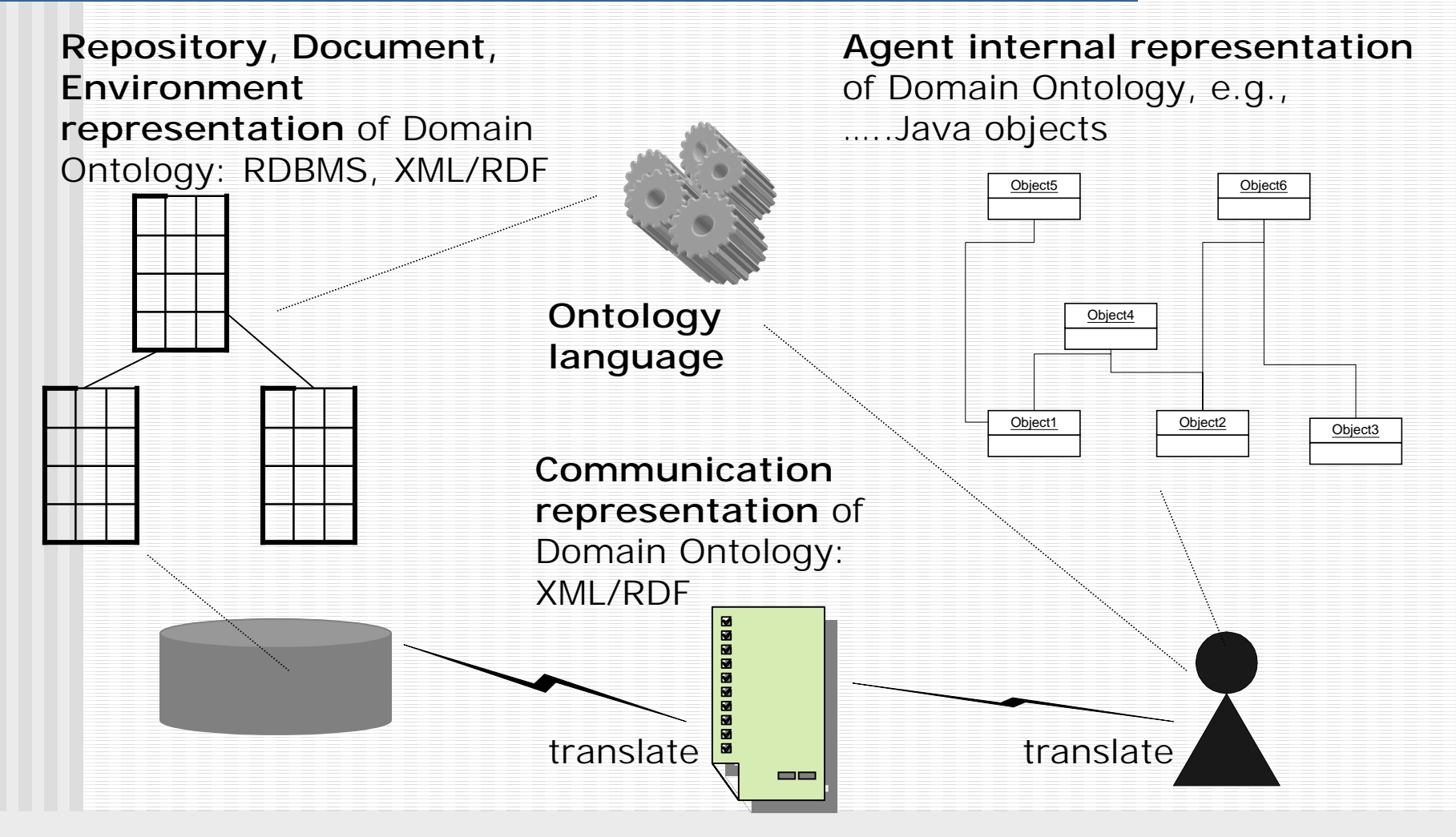

### Specifying a FIPA agent service

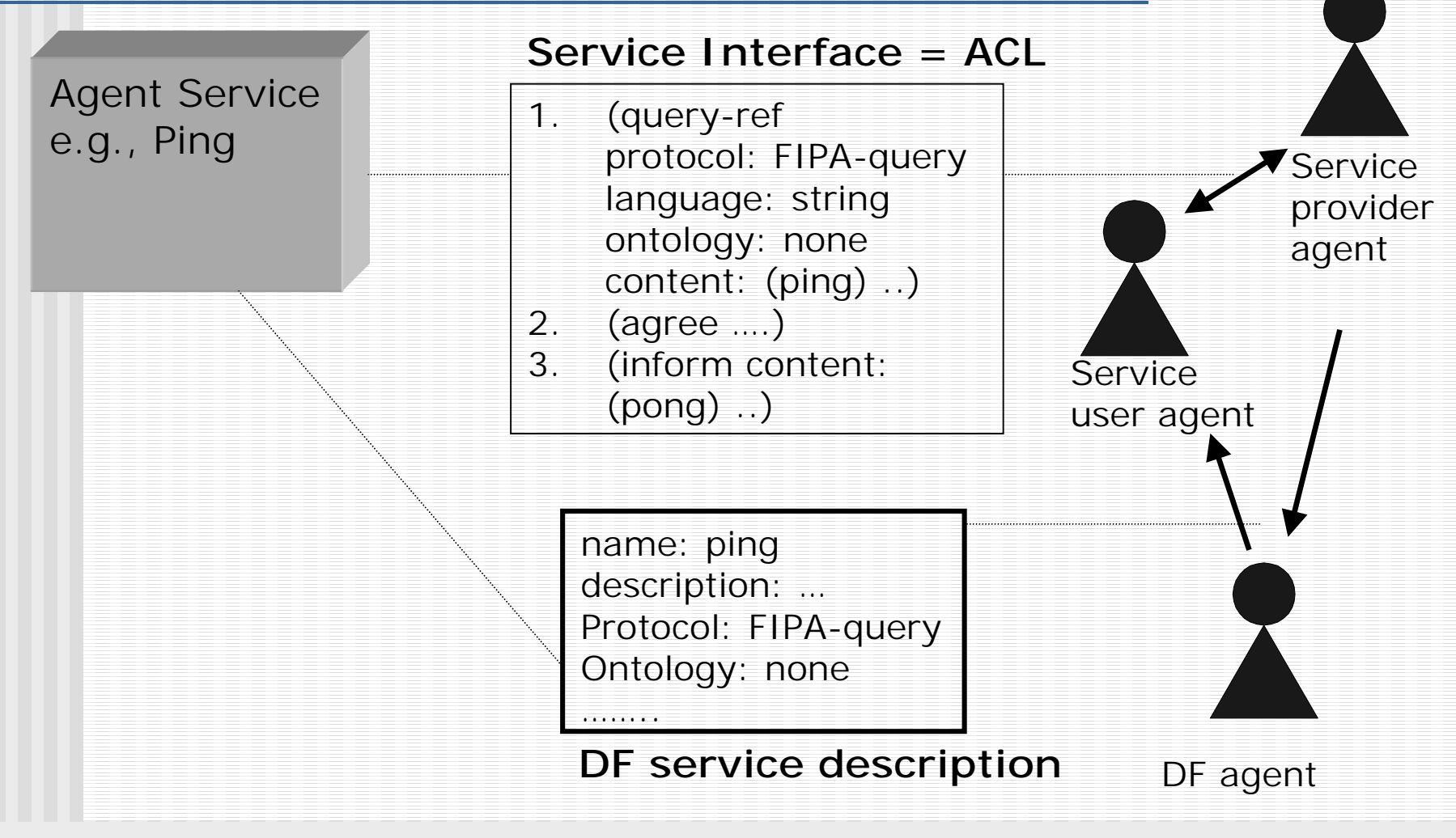

### Message handling (SearchAgent): task & conversation design

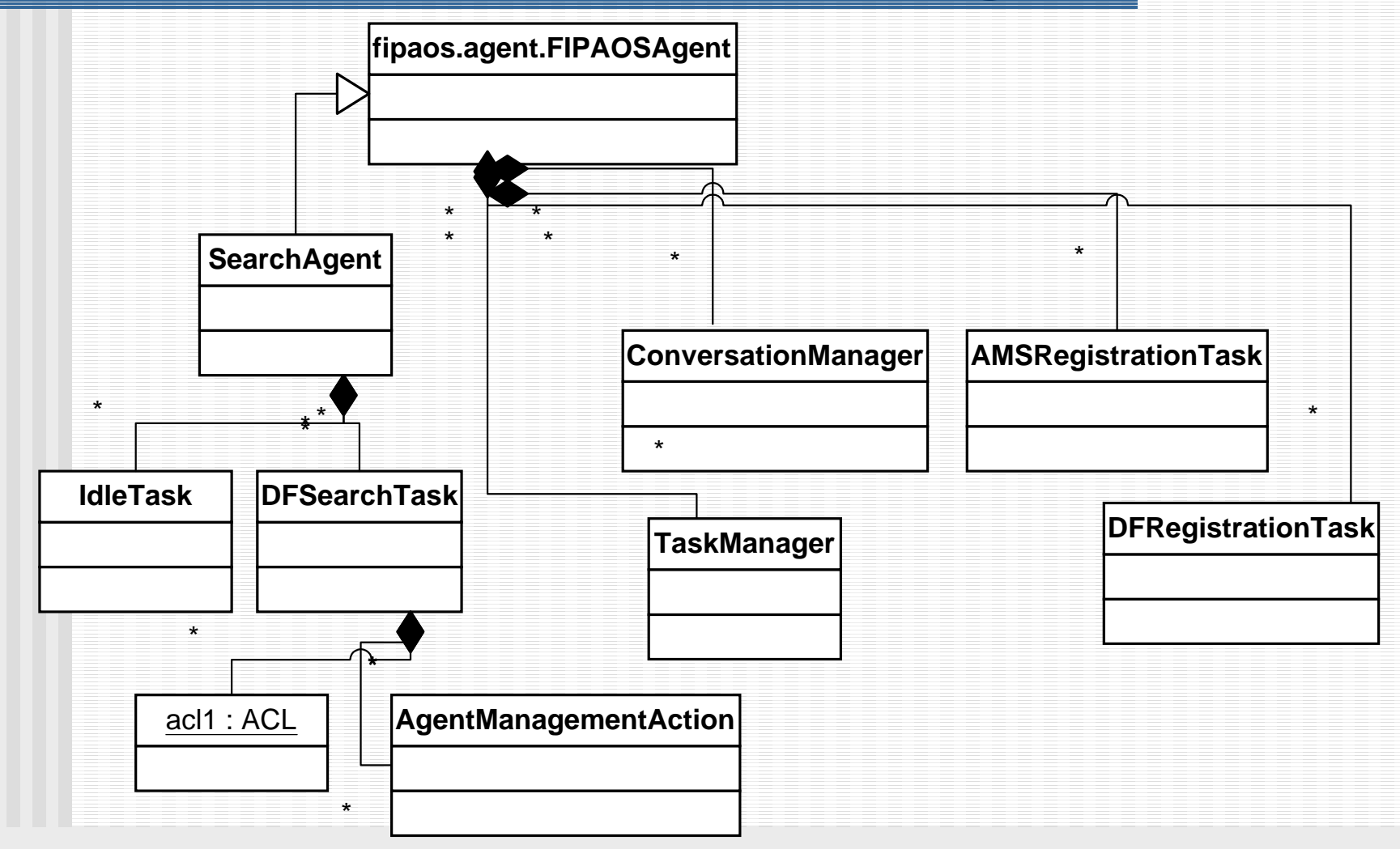

### Tutorial Summary

- **.** ■ Develop a mind-set for how (FIPA) MAS type agents operate
- **I** Understand how to develop a simple (FIPA) agent service
- **Understand how FIPA-OS can be used** to develop agent services

### Thank you!

Some useful URLS:!http://www.fipa.org !http://fipa-os.sf.net

Some FIPA agent projects !http://www2.elec.qmul.ac.uk/

~stefan

**At FIPA web-site** 

Acknowledgement: thanks to Emorphia Ltd for the use of some slides for this presentation

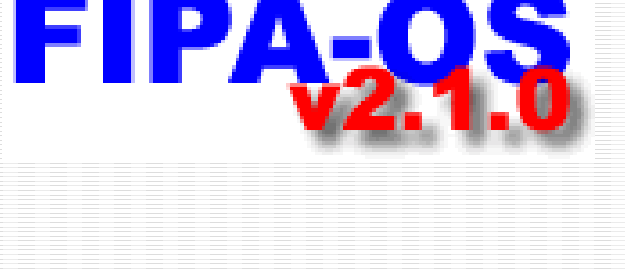

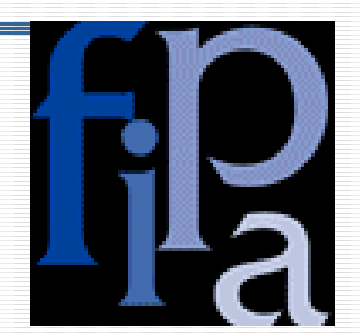

### Reserve slides

### The FIPA specification life-cycle: specify -> experiment -> standard

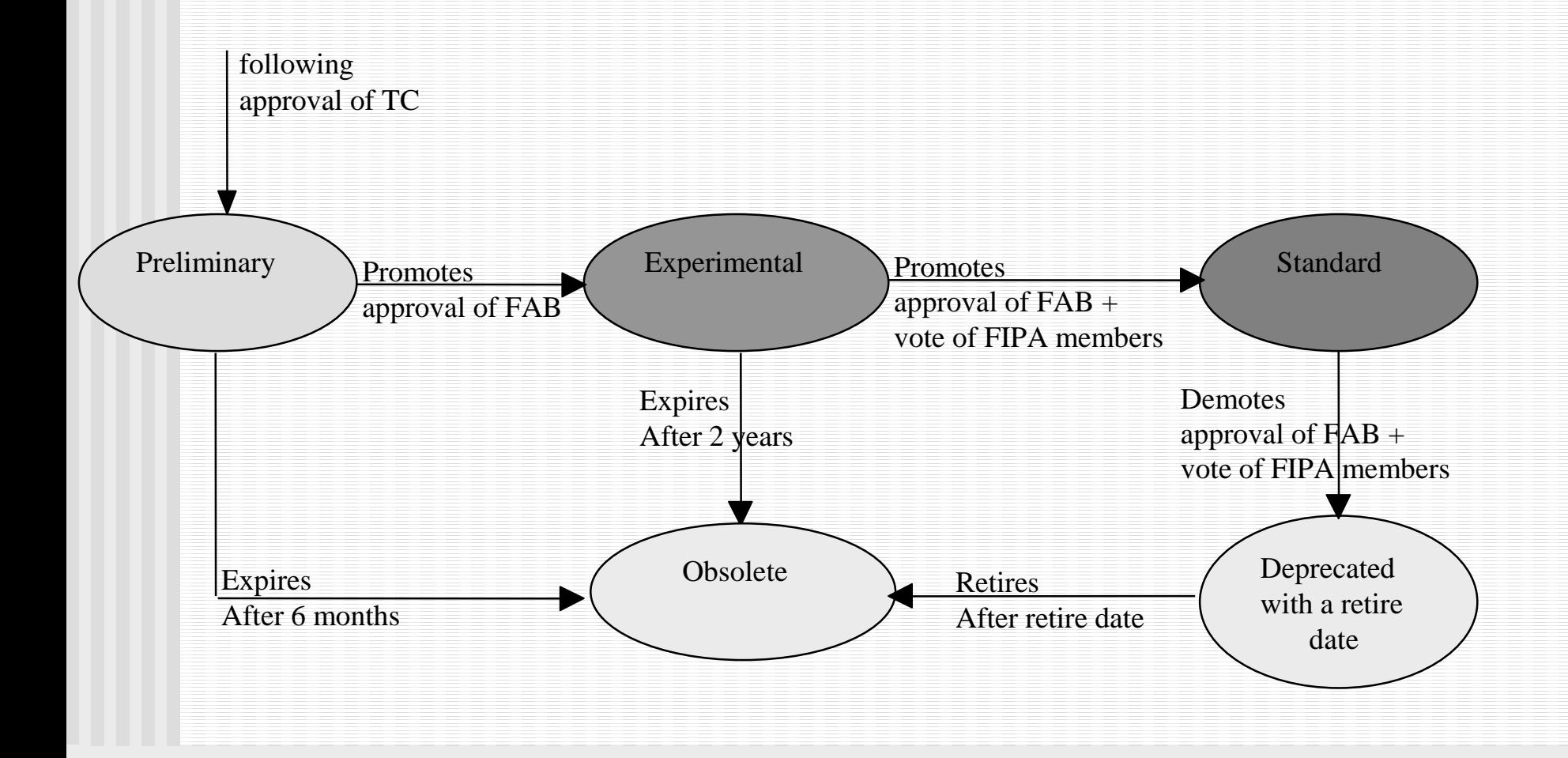

### An agent consists of objects but it is more than a set of objects

- **An agent has a strong** notion of autonomy
- **E** Agents are active, they have their own threads of control
- **Async. comms. (MP)**
- FIPA agents support a universal lingua franca
- FIPA agents support a richer semantic, varied communication for cooperation
- $\blacksquare$  An object can be controlled externally
- Objects are passive

- Synch. comms. (MI)
- **. Objects use proprietary** interfaces
- Objects support syntactic, synchronous communication

### Content languages vs. ontologies

Content language

Ontology language?

- **Representation for** handling input, generating new output & processing information
	- Domain independent
- $\blacksquare$  E.g., SL(0-2), CCL, OIL?
- **.** Defined in the content language specifications

Ontology

domain instance ontology

- **Representation for** Defining Storing, retrieving & indexing domain information
- Domain dependent
- !E.g., fipa-mgt-ontology
- ! These are defined in the management specs

### FIPA Test Suites

- 1<sup>st</sup> one specified by Motorola and EPFL, Implemented by the LEAP project (specifications available at http://www.agentcities.org/Testsuite)
- To be used as a conformance test suite by the Agentcities project
- **Example Tests the Connection and Communication** layers for FIPA platforms

# Test suite (2): testing FIPA AP Connection and Communication

- Agent Message Transport Service
	- Send message to one/multiple/non-existing agents...
- Conversation management
	- conversation-id, reply-with/in-reply-to
- Agent Management Service
	- ap-description
	- dynamic registration (register, change registration, search, deregister)
	- security
- Directory Facilitator
	- register, change registration, search, deregister
	- security
	- federatior

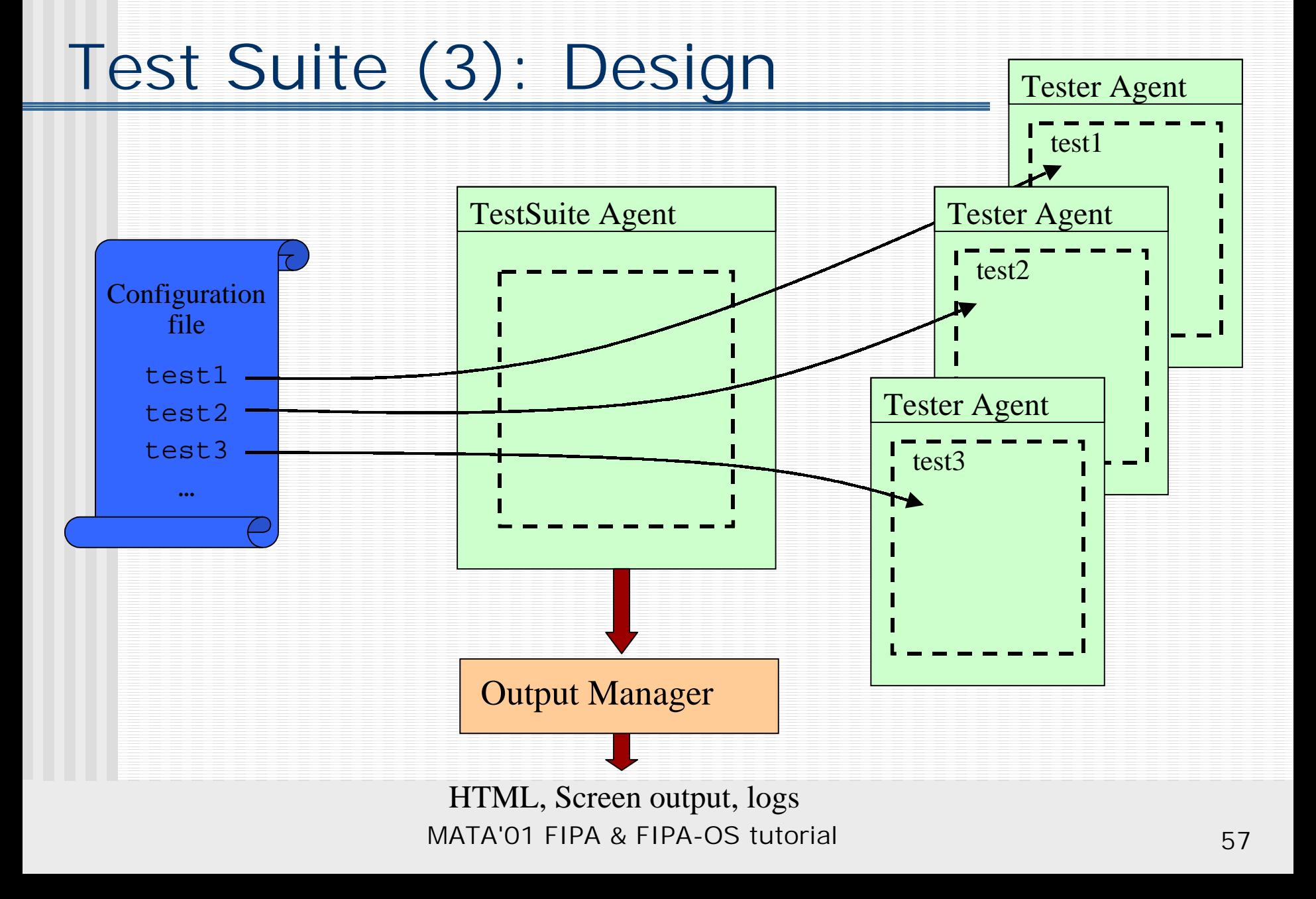

### Configuring FIPA-OS Using the Configurator (Advanced)

- Can be used when installing FIPA-OS, or anytime the platform needs to be configured
- **EXECONFIGURATION MODELS Following files** 
	- !acc, platform and default profiles
	- **E** SetupFIPAOS batch files
	- Configurator GUI consists of five panels

### ACC Profile Configuration

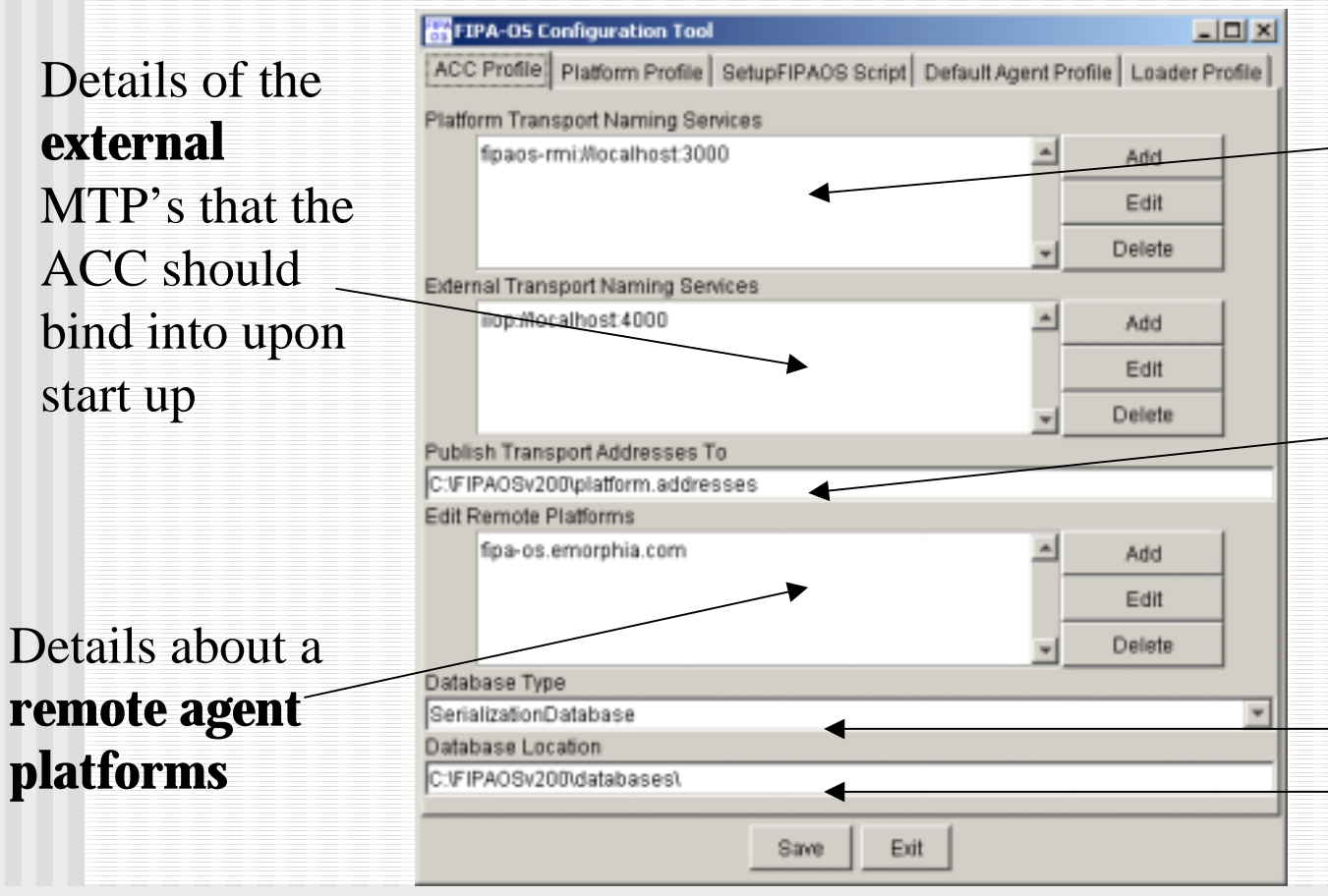

Details of the **platform** MTP's that the ACC should bind into upon start up

> Filename to which the ACC publishes its **MTP's addresses**

Type of **database** used by the ACC and the location

# Configuration Wizard

Stand-alone for simple development

Distributed platform for serious developn

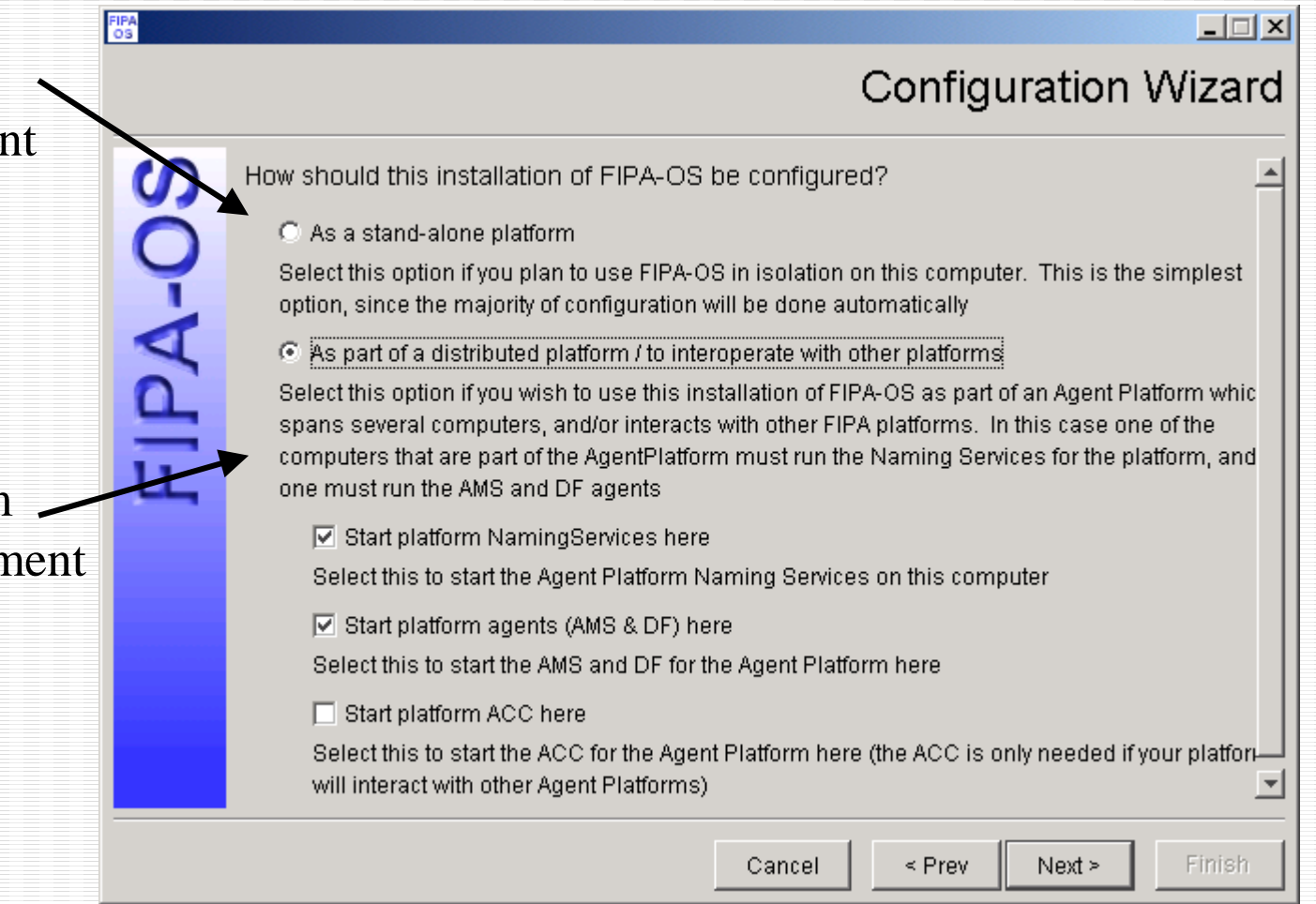

### Platform Profile Configuration

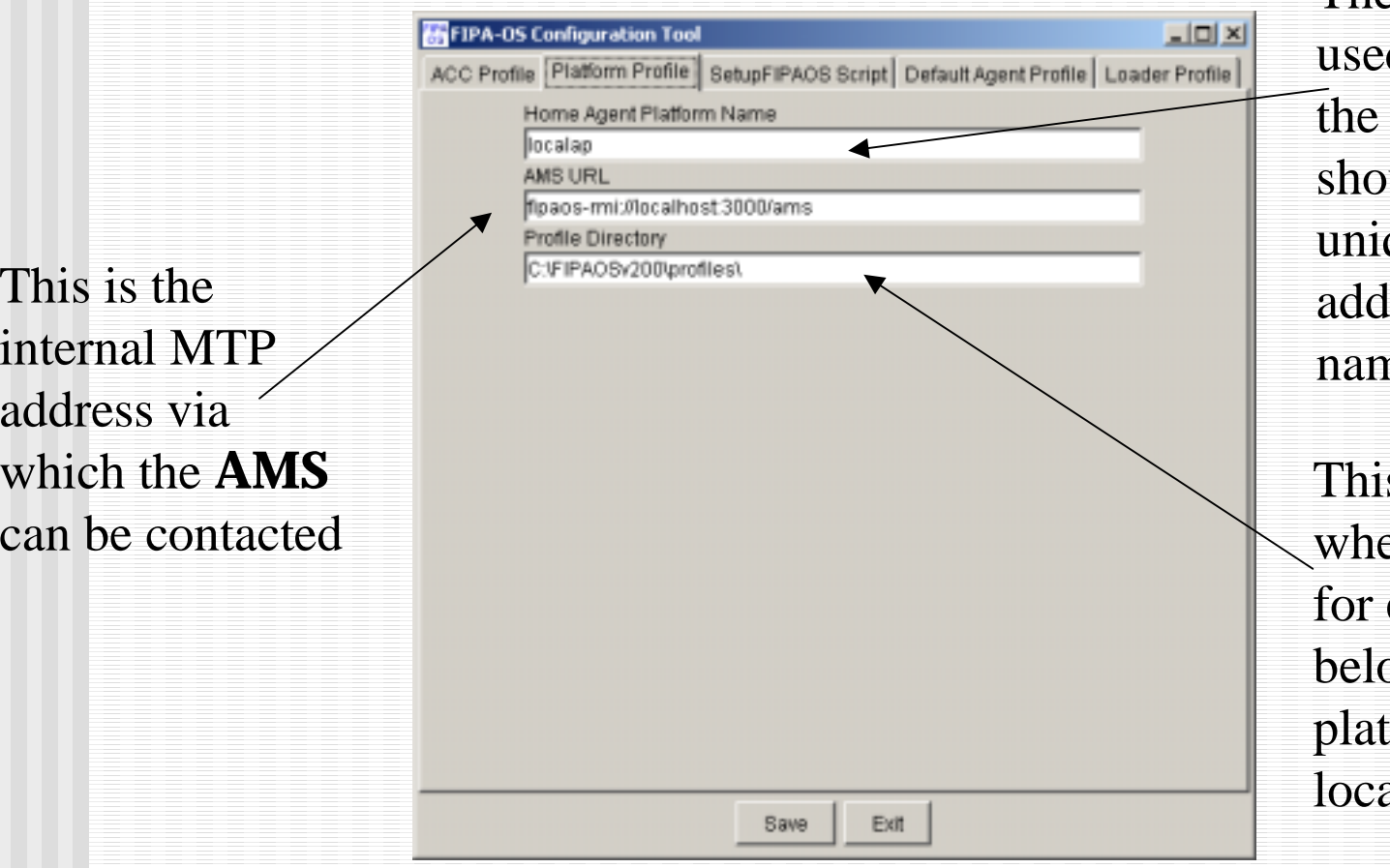

#### The **HAP name**

d by agents on platform - this uld be globally que, like IP lress or domain ne

s specifies where the **profiles** entities onging to this form can be ated

### FIPA-OS Script Configuration

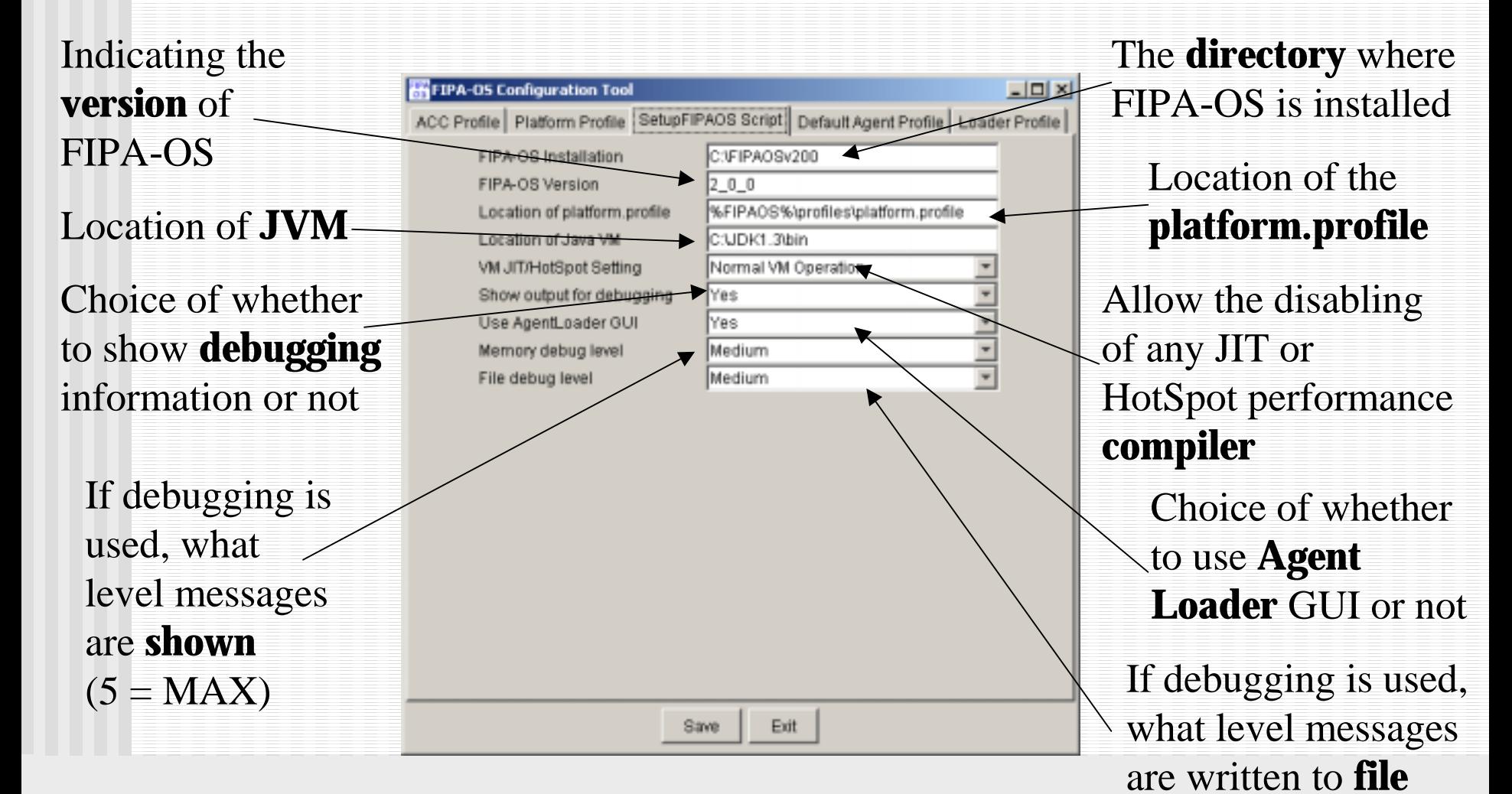

### Default Profile Configuration

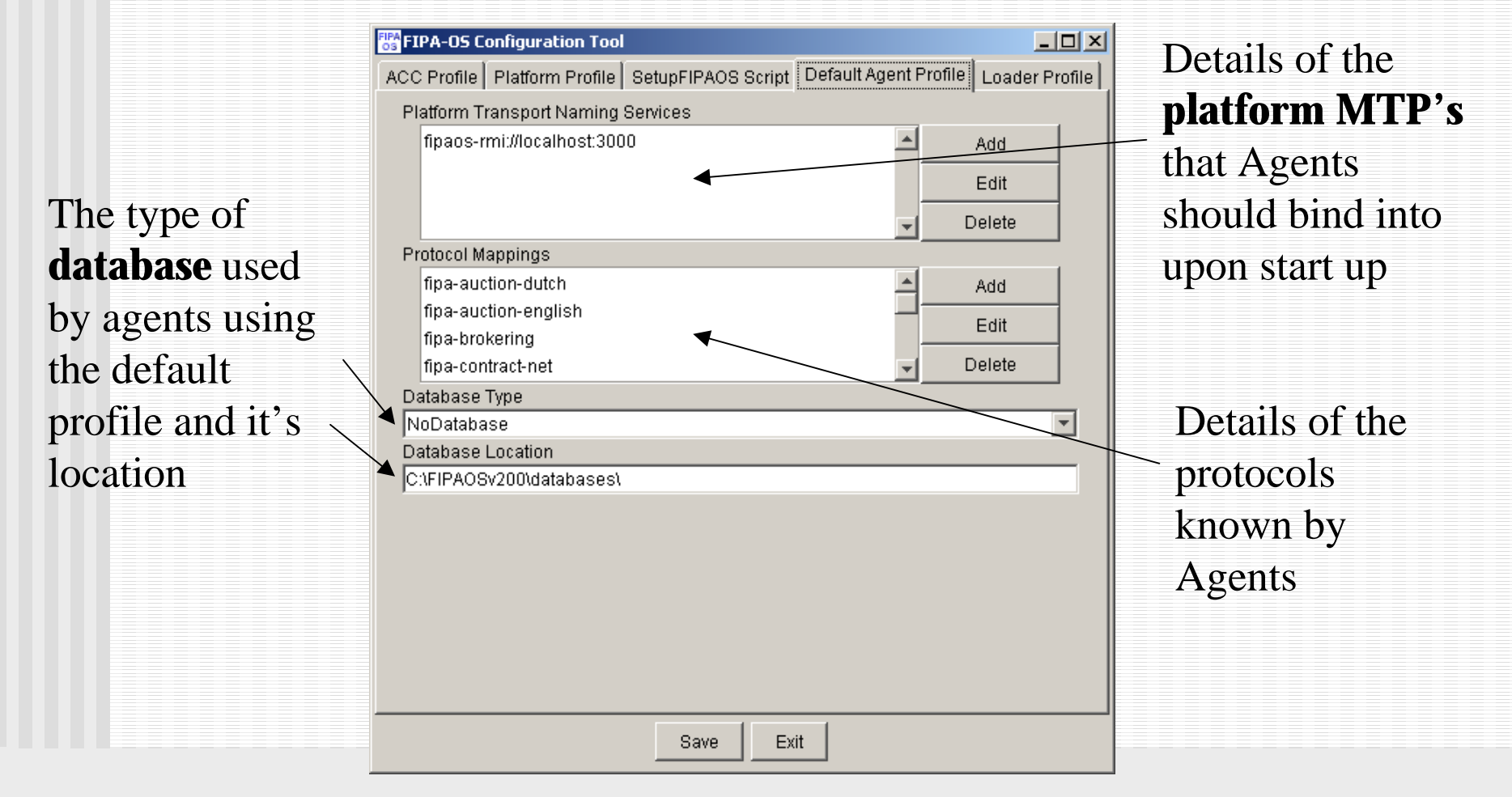

#### Agent Loader Configuration

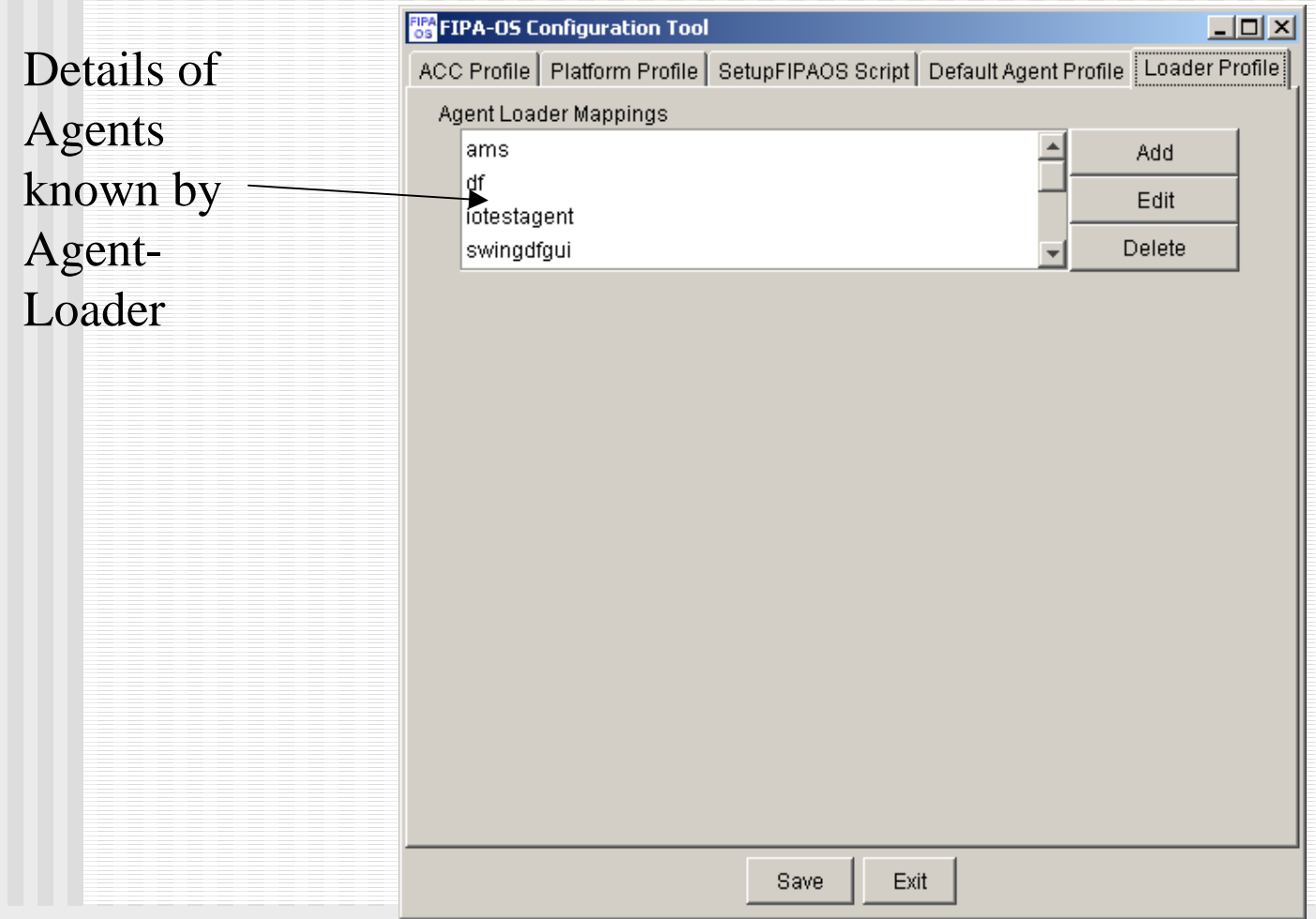